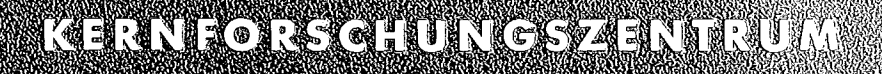

# VAR SRIDE

März 1976

**KFK 2261** 

Institut für Reaktorbauelemente Projekt Nukleare Sicherheit

Ein FORTRAN-IV-Programm zur Lösung der Wärmeleitungsgleichung in langen, dünnen Stäben

W. Hame

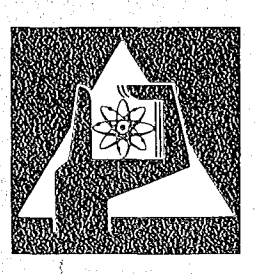

**GESELLSCHAFT FÜR** KERNFORSCHUNG M.B.H.

**KARLSRUHE** 

Als Manuskript vervielfältigt

*s* ./

Für diesen Bericht behalten wir uns alle Rechte vor

GESELLSCHAFT FÜR KERNFORSCHUNG M. B. H. KARLSRUHE

#### KERNFORSCHUNGSZENTRUM KARLSRUHE

 $\sim 10^{11}$ 

 $\mathcal{L}^{\pm}$ 

 $\sim$   $\mu$ 

 $\sim 10^{-1}$ 

 $\hat{\mathcal{A}}$ 

#### KFK 2261

## Institut für Reaktorbauelemente Projekt Nukleare Sicherheit

Ein FORTRAN-IV-Programm zur Lösung der Wärmeleitungsgleichung in langen, dünnen Stäben.

 $\mathcal{L}^{\text{max}}_{\text{max}}$  , where  $\mathcal{L}^{\text{max}}_{\text{max}}$ 

W. Hame

 $\sim 10^{11}$  km  $^{-1}$ 

 $\mathcal{L}^{\text{max}}_{\text{max}}$ 

Gesellschaft für Kernforschung mbH, Karlsruhe

 $\label{eq:2} \mathcal{L} = \mathcal{L} \left( \mathcal{L} \right) \left( \mathcal{L} \right) \left( \mathcal{L} \right) \left( \mathcal{L} \right)$ 

#### Zusammenfassung

In der vorliegenden Arbeit wird ein FORTRAN-lV-Programm zur Lösung der Wärmeleitungsgleichung in langen, dünnen Stäben vorgestellt. Die Stäbe können in nahezu beliebiger Weise unterteilt sein in radiale und axiale Schichten. Die einzelnen Zonen können unterschiedliche physikalische Eigenschaften aufweisen und wahlweise beheizt werden. Das Programm wurde entwickelt zur Berechnung der instationären Temperaturverteilung in elektrisch beheizten Brennstabsimulatoren.

Im ersten Abschnitt wird das physikalisch-mathematische Modell erläutert und die für den Anwender nötige Information gegeben. Ferner werden die Eingabedaten für ein Testbeispiel dargestellt und die erhaltenen Ergebnisse interpretiert.

Im zweiten Abschnitt (ab Kapitel 6) werden die einzelnen Programmteile anhand von Strukturdiagrammen erläutert.

Dieses Programm wurde im Rahmen der Untersuchungen zur Wechselwirkung zwischen aufblähenden Zircaloy-Hüllen und einsetzender Kernnotkühlung (Forschungsvorhaben des Projektes Nukleare Sicherheit, GfK, Karlsruhe) erstellt. A FORTRAN-IV program for the computation of temperature profiles in long rods.

#### Summary

In this paper a FORTRAN-IV program is presented which solves the equation governing the conduction of heat in a rod. The rod may be subdivided (in a nearly obvious manner) into zones of radial and axial direction with different physical properties. Heat may be generated in any of the zones. The main purpose of this proqram was to compute the unsteady temperature profile in an electrically heated simulator of a fuel rod.

In the first part the mathematical formulation is derived from a physical model and the most important informations for the use of this program are provided. In addition a program sample is presented with input data and the obtained results are discussed.

In the second part (starting with chapter 6) further and more detailed information is given by flow-charts.

This computer code was developed under the research pro gram of the Projekt Nukleare Sicherheit, GfK, Karlsruhe: Investigation of the Interaction between Ballooning Zircaloy Claddings and Emergency Core Cooling.

## Inhaltsverzeichnis

 $\boldsymbol{s}$ 

 $\mathcal{A}^{\mathcal{A}}$ 

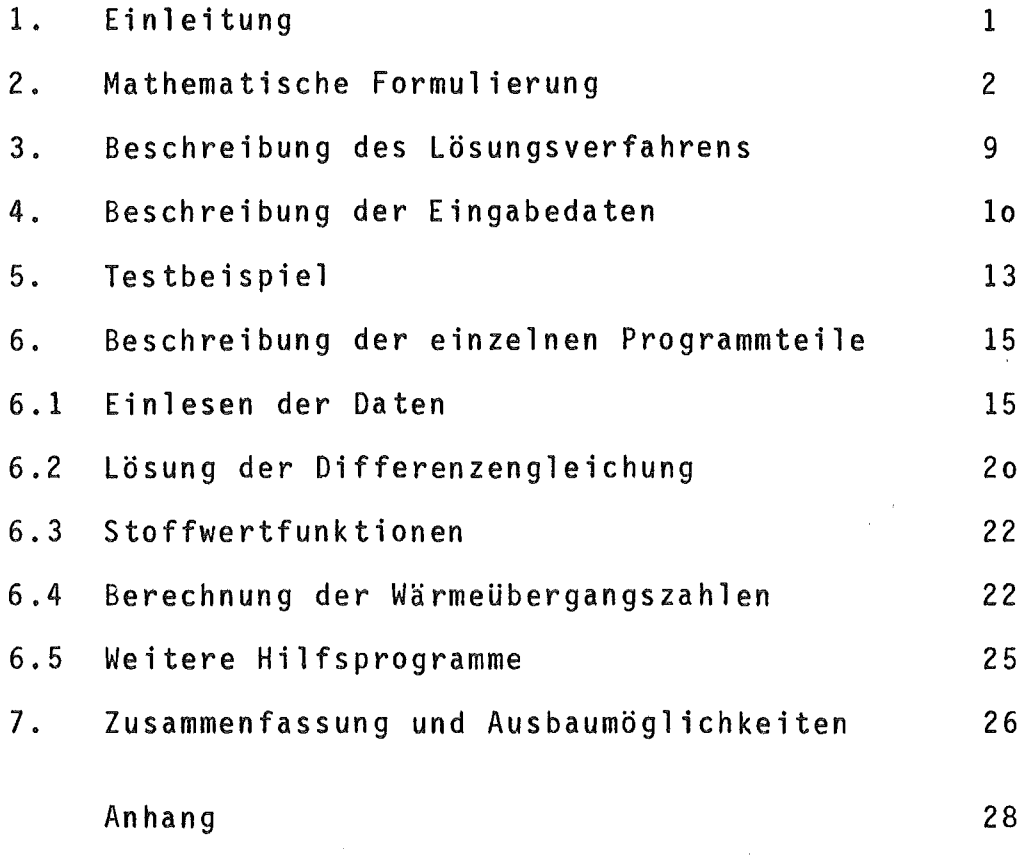

 $\mathcal{L}(\mathcal{L}^{\text{max}}_{\mathcal{L}})$  ,  $\mathcal{L}(\mathcal{L}^{\text{max}}_{\mathcal{L}})$ 

Programmliste

#### 1. Einleitung

Für die Berechnung der Temperaturverteilung in langen, dünnen Stäben mit mehreren ra dialen Schichten wird ein Modell angesetzt, das die radiale Wärmeleitung von Schicht zu Schicht nicht durch den FOURIERschen Ansatz beschreibt, sondern durch eine Wärmeübergangsbeziehung der Form  $\alpha \cdot \Delta T$  . Dieses Modell setzt voraus, daß die radialen Erstreckungen klein sind gegenüber den axialen Abmessungen, und bietet den Vorteil, daß pro radialer Schicht nur eine Stützstelle erforderlich ist. Die radialen Schichten können dabei beliebig durch Spalte getrennt werden oder direkt aneinanderstoßen.

2. Mathematische Formulierung

Für eine radiale Schicht "j" der Länge Az, wie sie in Bild 1 dargestellt ist, folgt für die Energiebilanz:

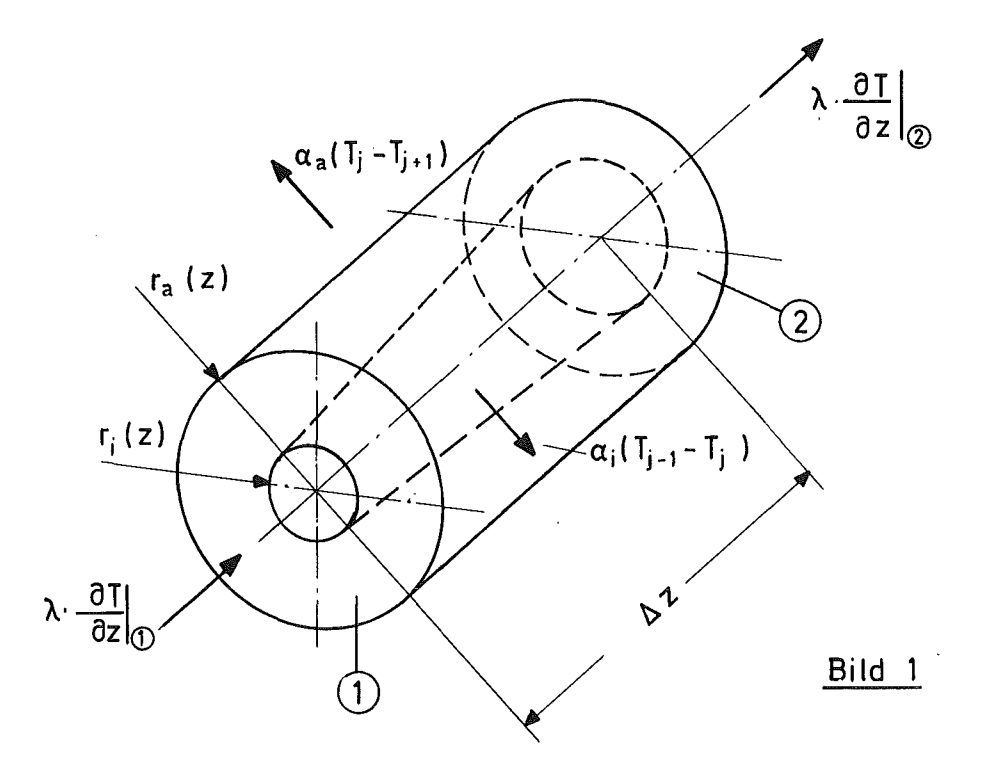

$$
\frac{d}{dt} \int \rho \cdot c \, \text{Td} \, V = -\int_{F_1} \lambda \, \frac{\partial \, \text{T}}{\partial z} \, dF + \int_{F_2} \lambda \, \frac{\partial \, \text{T}}{\partial z} \, dF - \int_{F_a} \alpha_a (\, \text{T}_j \, - \, \text{T}_{j+1}) \, dF
$$
\n
$$
\int_{F_1} \alpha_i \, (\, \text{T}_{j-1} \, - \, \text{T}_j \, ) \, dF + \int \dot{\Omega} \, d \, V \tag{1}
$$

Unter der Annahme, daß über den Integrationsbereichen konstante Temperaturwerte und damit konstante Stoffwerte vorliegen, ergibt sich hieraus

$$
\frac{\partial}{\partial t} (\rho \cdot c \cdot T) = \frac{1}{V_j} \left( \left[ \lambda \cdot \frac{\partial T}{\partial z} \right]_{\textcircled{2}} F_2 - \left[ \lambda \cdot \frac{\partial T}{\partial z} \right]_{\textcircled{1}} F_1 \right)
$$
  
+  $\alpha_a \cdot (T_{j+1} - T_j) \cdot \frac{F_a}{V_j} + \alpha_j \cdot (T_{j-1} - T_j) \frac{F_j}{V_j} + \dot{\mathbf{Q}}.$  (2)

Für die Flächen  $F_1$  und  $F_2$  gilt nach Bild 1:

$$
F_1 = \pi \cdot (r_{a1}^2 - r_{i1}^2),
$$
\n
$$
F_2 = \pi \cdot (r_{a2}^2 - r_{i2}^2),
$$
\n(3.1)

während die Flächen F<sub>a</sub> und F<sub>i</sub>, sowie das Zellvolumen V<sub>j</sub> durch

$$
F_{a} = \frac{1}{2} (r_{a2} + r_{a1}) \cdot 2 \pi \Delta z_{j}
$$
 (4.1)

 $\label{eq:2.1} \frac{1}{\sqrt{2\pi}}\frac{d\phi}{d\phi} = \frac{1}{\sqrt{2\pi}}\frac{d\phi}{d\phi} = \frac{1}{\sqrt{2\pi}}\frac{d\phi}{d\phi} = \frac{1}{\sqrt{2\pi}}\frac{d\phi}{d\phi} = \frac{1}{\sqrt{2\pi}}\frac{d\phi}{d\phi} = \frac{1}{\sqrt{2\pi}}\frac{d\phi}{d\phi} = \frac{1}{\sqrt{2\pi}}\frac{d\phi}{d\phi} = \frac{1}{\sqrt{2\pi}}\frac{d\phi}{d\phi} = \frac{1}{\sqrt{2\pi}}\frac{d\phi}{$ 

 $\sim$ 

 $\sim$   $\alpha$ 

$$
F_{i} = \frac{1}{2} (r_{i2} + r_{i1}) \cdot 2 \pi \Delta z_{j}
$$
 (4.2)

$$
V_j = \frac{\pi}{3} \left( r_{a2}^2 + r_{a1} \cdot r_{a2} + r_{a1}^2 - (r_{i2}^2 + r_{i1} \cdot r_{i2} + r_{i1}^2) \right) \cdot \Delta z_j , \qquad (4.3)
$$

approximiert werden, d.h. es wird zwischen  $r_{a1}$  und  $r_{a2}$ bzw.  $r_{i1}$  und  $r_{i2}$  ein linearer Verlauf angenommen.

## Diskretisierung der Ableitungen

Es wird ein vollständig implizites Schema gewählt, d.h. die Zeitableitung wird an der Stelle t +  $\Delta t$  diskretisiert  $mit 0 ( \Delta t):$ 

$$
\frac{\partial}{\partial t} (c \cdot T) \Big|_{t + \Delta t} \approx \frac{[c \cdot T]_{t + \Delta t} - [c \cdot T]_t}{\Delta t}
$$
 (5)

Die Raumableitungen bzw. der Wärmefluß durch die Zelltrennwände  $\circled{1}$  und  $\circled{2}$  wird nach Bild 2 mit  $\circ$  ( $\Delta z^2$ ) approximiert.

 $\frac{1}{2}$ 

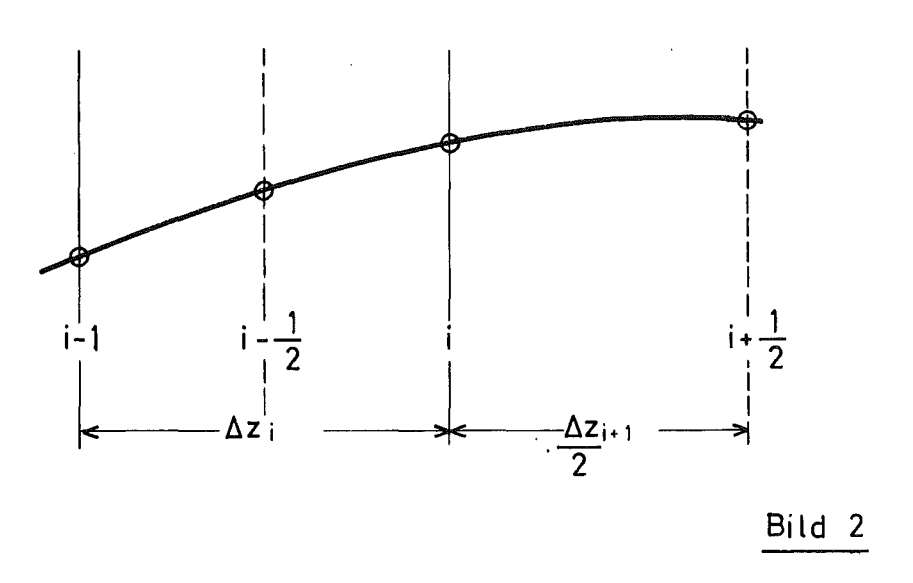

 $Es$  gi $It$ 

$$
\frac{\partial T}{\partial z}\Big|_{i} = T_{i + \frac{1}{2}} \frac{2 \cdot \Delta z_{i}}{\Delta z_{i} \sqrt{\Delta z_{i} + \Delta z_{i} \sqrt{\Delta z_{i} + \Delta z_{i} \sqrt{\Delta z_{i} + \Delta z_{i} }}}}} + T_{i} \frac{2 \cdot (\Delta z_{i+1} - \Delta z_{i})}{\Delta z_{i+1} \cdot \Delta z_{i}} - T_{i - \frac{1}{2}} \frac{2 \cdot \Delta z_{i+1}}{\Delta z_{i} (\Delta z_{i+1} + \Delta z_{i})} , (6.1)
$$
\n
$$
\frac{\partial T}{\partial z}\Big|_{i=1} = T_{i - \frac{1}{2}} \frac{2 \cdot \Delta z_{i-1}}{\Delta z_{i} (\Delta z_{i} + \Delta z_{i-1})} + T_{i-1} \frac{2 \cdot (\Delta z_{i} - \Delta z_{i-1})}{\Delta z_{i} \cdot \Delta z_{i-1}} - T_{i - \frac{3}{2}} \frac{2 \cdot \Delta z_{i}}{\Delta z_{i-1} (\Delta_{i} + \Delta z_{i-1})} , (6.2)
$$

Für die Diskretisierung der Energiegleichung an der Stelle  $i-\frac{1}{2}$  ergibt sich also in der radialen Schicht "j"

$$
\rho \cdot \frac{\left[cT\right]_{j,i-\frac{1}{2}}^{k+1} - \left[cT\right]_{j,i-\frac{1}{2}}^{k}}{r \Delta t} = \frac{1}{V_{j,i-\frac{1}{2}}} \left[q_{j,i}^{k+1}F_{ji} - q_{j,i-1}^{k+1} \cdot F_{j,i-1}\right]
$$

$$
- \alpha_{j+1,i-\frac{1}{2}} \cdot \frac{G_{j+1,i-\frac{1}{2}}}{V_{j,i-\frac{1}{2}}} \cdot \left(T_{j,i-\frac{1}{2}}^{k+1} - T_{j+1,i-\frac{1}{2}}^{k+1}\right) + \alpha_{j,i-\frac{1}{2}}^{k+1} \cdot \frac{G_{j,i-\frac{1}{2}}}{V_{j,i-\frac{1}{2}}} \cdot \left(T_{j-1,i-\frac{1}{2}}^{k+1} - T_{j,i-\frac{1}{2}}^{k+1}\right)
$$

$$
+ \hat{Q}_{j,i-\frac{1}{2}}^{k+1} \cdot \frac{1}{r} \tag{7}
$$

Die Wärmeflüsse  $q_{j,i}^{k+1}$  und  $q_{j,i-1}^{k+1}$  sind entsprechend  $(6.1)$  und  $(6.2)$  nach

 $\mathbb{R}^2$ 

$$
q_{j,i}^{k+1} = \lambda_{j,i}^{k+1} \left( \frac{2 \cdot \Delta z_i}{\Delta z_{i+1} (\Delta z_i + \Delta z_{i+1})} T_{j,i+\frac{1}{2}}^{k+1} + \frac{2(\Delta z_{i+1} - \Delta z_i)}{\Delta z_{i+1} \cdot \Delta z_i} T_{j,i}^{k+1} - \frac{2 \cdot \Delta z_i}{\Delta z_i (\Delta z_{i+1} + \Delta z_i)} T_{j,i-\frac{1}{2}}^{k+1} \right) ,
$$
 (8.1)

$$
q_{j,i-1}^{k+1} = \lambda_{j,i-1}^{k+1} \left( \frac{2 \cdot \Delta z}{\Delta z_i (\Delta z_i + \Delta z_{i-1})} T_{j,i-\frac{1}{2}}^{k+1} + \frac{2 \cdot (\Delta z_i - \Delta z_{i-1})}{\Delta z_i \cdot \Delta z_{i-1}} T_{j,i-1}^{k+1} - \frac{2 \cdot \Delta z_i}{\Delta z_{i-1} (\Delta z_i + \Delta z_{i-1})} T_{j,i-\frac{3}{2}}^{k+1} \right), \quad (8.2)
$$

zu berechnen. Die  $G_{j k}$  entsprechen den  $F_a$  und  $F_j$  aus (4). Geordnet nach Gitterpunktenerhalten wir also

$$
\begin{split}\n&\left[\frac{\rho^{c}j_{i,j-\frac{1}{2}}^{k+1}}{\Delta t}+\alpha_{j+1,i-\frac{1}{2}}^{k+1}\frac{G_{j+1,i-\frac{1}{2}}}{V_{j,i-\frac{1}{2}}}+\alpha_{j,i-\frac{1}{2}}^{k+1}\frac{G_{j,i-\frac{1}{2}}}{V_{j,i-\frac{1}{2}}}\right]T_{j,i-\frac{1}{2}}^{k+1} \\
&\frac{1}{V_{j,i-\frac{1}{2}}^{k+1}}\xi q_{j,i}^{k+1}F_{j,i}-q_{j,i-1}^{k+1}F_{j,i-1} \\
&+\alpha_{j+1,i-\frac{1}{2}}^{k+1}\frac{G_{j+1,i-\frac{1}{2}}}{V_{j,i-\frac{1}{2}}}T_{j+1,i-\frac{1}{2}}^{k+1}+\alpha_{j,i-\frac{1}{2}}^{k+1}\frac{G_{j,i-\frac{1}{2}}}{V_{j,i-\frac{1}{2}}}\frac{T_{j-1,i-\frac{1}{2}}^{k+1}}{V_{j-1,i-\frac{1}{2}}} \\
&+\frac{\rho\cdot c_{j,i-\frac{1}{2}}^{k}}{\Delta t}T_{j,i-\frac{1}{2}}^{k}+\frac{1}{\Delta t}+\frac{\dot{Q}}{j,i-\frac{1}{2}}+\dot{Q}_{j,i-\frac{1}{2}}^{k+1}\n\end{split}
$$
\n(9)

Als Randbedingungen an den Stellen i=l bzw. i= IGES kann wahlweise die Temperatur selbst, der Wärmestrom oder eine Linearkombination von Temperatur und Wärmestrom in Form einer Wärmeübergangsbeziehung an ein umgebendes Medium vorgegeben werden. In der allgemeinen Form (und nur in dieser werden sie hier angegeben) lauten die Randbedingungen dann

$$
2 \cdot \lambda_{j,i}^{k+1} \cdot \frac{T_{j, \frac{3}{2}}^{k+1}}{\Delta z_i} = \alpha_{j,i}^{k+1} \cdot (T_{j,i}^{k+1} - T K_{j,i}^{k+1})
$$
 (10.1)

**Contract Contract** 

$$
2 \cdot \lambda_{j,i\,GES} \cdot \frac{T_{j,i\,GES}^{k+1} - T_{j,i\,GES} - \frac{1}{2}}{\Delta z_{i\,GES}} = \alpha_{j,i\,GES}^{k+1} \cdot (T_{j,i\,GES}^{k+1} - T_{kj,i\,GES})
$$
(10.2)

Für den Wärmefluß in die Randzellen gilt entsprechend Gleichung (8)

$$
q_{j,i}^{k+1} = 2 \frac{T_{j,i}^{k+1}}{\Delta z_i} T_{j,i}^{k+1} \cdot \lambda_{j,i}, \qquad (10.3)
$$

$$
q_{j, iGES}^{k+1} = 2 \frac{T_{j, iGES}^{k+1} - T_{j, iGES}^{k+1} - T_{j, iGES}^{k+1}}{\Delta z_{iGES}} \cdot \lambda_{jIGES}.
$$
 (10.4)

#### Weitere Vereinfachungen

Mit dem Ziel, die Dateneingabe möglichst übersichtlich zu gestalten, wird gefordert, daß innerhalb gewisser axialer Bereiche  $\Delta z_1$  konstant sei, d.h. die Gleichungen (8) für den Wärmefluß vereinfachen sich zu

$$
q_{j,i}^{k+1} = \lambda_{j,i}^{k+1} \cdot (T_{j,i+\frac{1}{2}}^{k+1} - T_{j,i-\frac{1}{2}}^{k+1}) \cdot \frac{1}{\Delta z_i} , \qquad (11.1)
$$

$$
q_{j,i-1}^{k+1} = \lambda_{j,i-1}^{k+1} \cdot (T_{j,i-\frac{1}{2}}^{k+1} - T_{j,i-\frac{3}{2}}^{k+1}) \cdot \frac{1}{\Delta z} \tag{11.2}
$$

Die Temperaturen werden nur in den Zellmitten i \* 0,5 berechnet, d.h. für die Werte in den Zelltrennflächen i bzw.i-1 ist außer am Rand eine geeignete Interpolationsformel einzugeben. Dies ist am einfachsten durch den linearen Ansatz

$$
T_{j,i} = \frac{1}{2} \cdot (T_{j,i+\frac{1}{2}} + T_{j,i-\frac{1}{2}})
$$
 (12)

möglich. An Trennstellen axialer Bereiche mit unterschiedlichen  $\Delta z_1$  ist jedoch

$$
T = \frac{T_{j,i-\frac{1}{2}} \cdot \Delta z_{i+1} + T_{j,i+\frac{1}{2}} \cdot \Delta z_i}{\Delta z_{i+1} + \Delta z_i}
$$
(13)

zu setzen.

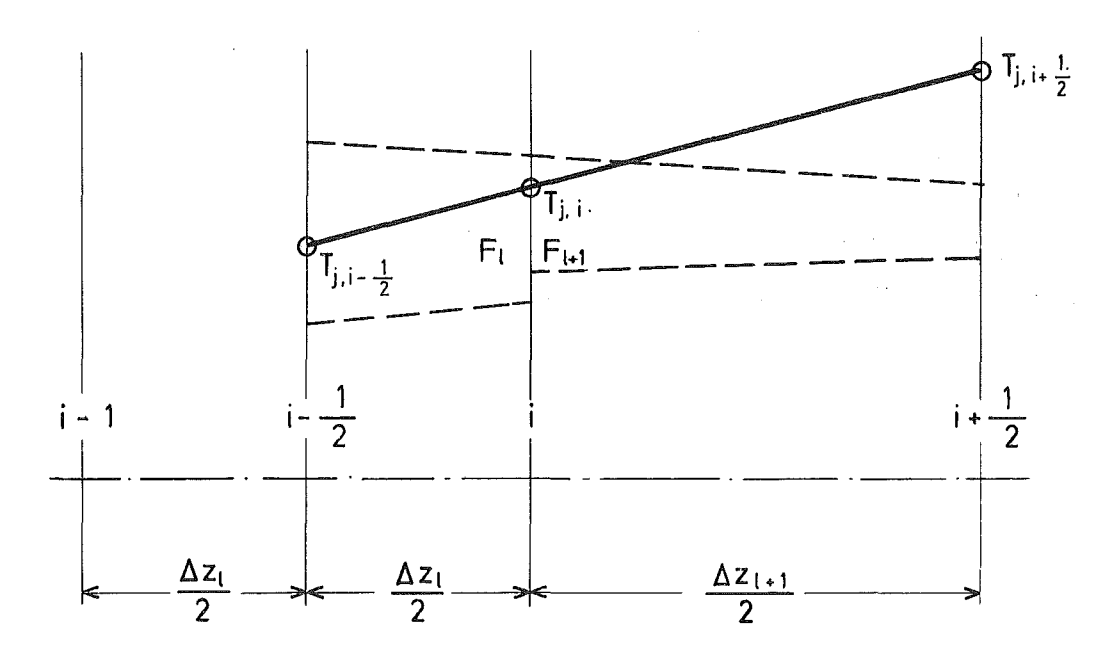

Eine Verbesserung der Genauigkeit kann erzielt werden, wenn neben der Stetigkeit der Temperaturen auch die Stetigkeit der Wärmeflüsse in den Zelltrennflächen gefordert wird. Es gilt nach Bild 3 für den Wärmefluß von links

$$
q_{j,i}^{k+1} = 2 \lambda_{j,i}^{k+1} \cdot \frac{T_{j,i} - T_{j,i-\frac{1}{2}}}{\Delta z_1} \cdot F_1
$$
 (14.1)

und für den Wärmefluß nach rechts

$$
q_{j,i}^{k+1} = 2 \lambda_{j,i+1}^{k+1} \frac{T_{j,i+\frac{1}{2}} - T_{j,i}}{\Delta z_{i+1}} \cdot F_{i+1} \tag{14.2}
$$

Aus der Gleichheit dieser beiden Werte folgt dann

$$
T_{j,i} = \frac{\frac{\lambda_{j,i+1}}{\Delta z_{i+1}} \cdot F_{i+1} \cdot T_{j,i+\frac{1}{2}} + \frac{\lambda_{j,i}}{\Delta z_{i}} \cdot F_{i} \cdot T_{j,i-\frac{1}{2}}}{\frac{\lambda_{j,i}^{k+1}}{\Delta z_{i}} \cdot F_{i} + \frac{\lambda_{j,i+1}^{k+1}}{\Delta z_{i+1}} \cdot F_{i+1}}
$$
(15)

 $\sim 0.1$ 

In dieser Gleichung ist sowohl eine Änderung der  $\lambda$ -Werte (z.B. anderes Material) als auch ein Sprung in den Flächen zugelassen. Es gilt aber hierbei, daß Endeffekte infolge des Querschnittsprungs vernachlässigbar klein sind. Diese Voraussetzung ist immer dann erfüllt, wenn die Radiendifferenz in Bezug auf die Radien selbst vernachlässigt werden kann.

 $\sim$ 

3. Beschreibung des Lösungsverfahrens

Für eine radiale Schicht ist in Bild 4 die Zuordnung der Maschen- bzw. Zellmitten zu den Indizes des Lösungsfeldes dargestellt. Es sind für IGM2 Maschen also insgesamt  $IGES = IGM2 + 2$ 

Lösungswerte zu berechnen.

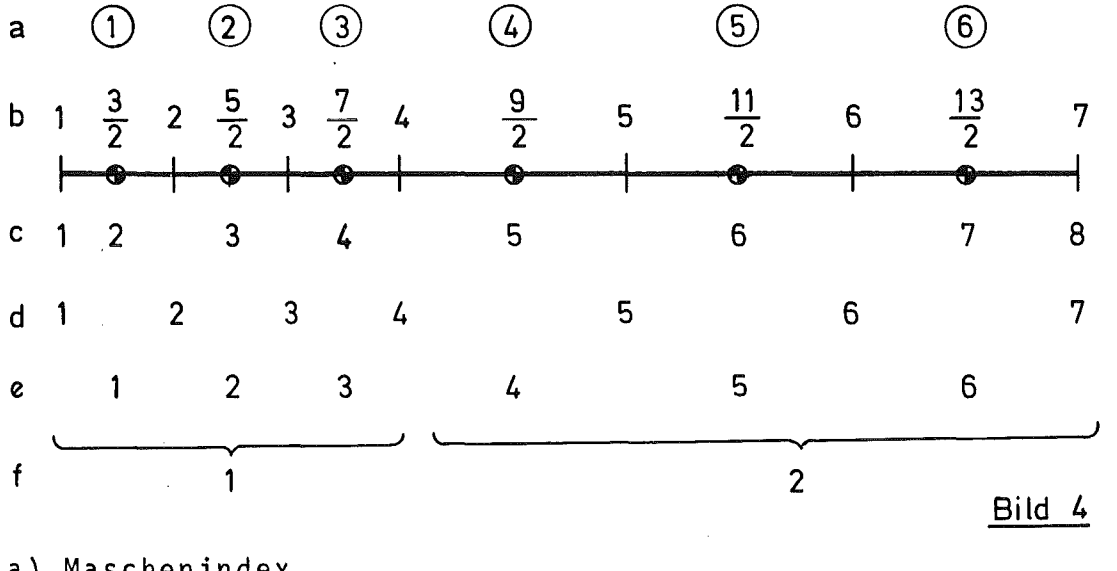

a) Maschenindex b) Stützstelle c) Indizierung des Lösungsfeldes d) Indizierung der Flächen F e) Indizierung der Volumina V und der Flächen G f) Indizierung der axialen Schichten

Die Randwerte T( J,l) und T (J, IGES) werden aus den Randbedingungen bestimmt. Danach wird das gesamte Innenfeld berechnet, wobei die Wärmeflüsse an dem linken und rechten Stabende aus den Gleichunqen (10) folgen. Zur Lösung der Innengleichungen, die analog zum vollständig dreidimensionalen Problem ein Gleichungssystem mit pentadiagonal auf-

9

gebauter Koeffizientenmatrix darstellen, kann jedes bekannte Verfahren angewendet werden. Es wird hier ein ßlockiterationsverfahren mit sukzessiver überrelaxation eingesetzt, das neben dem Vorteil des schnellen Durchsatzes der Randbedingungen eine gute Koppelung der Iterationen über das Gleichungssystem und über die lösungsabhängigen Stoffwerte bietet.

#### 4. Beschreibung der Eingabedaten

## **Geometrien**

Der Lösungsbereich kann in der aktuellen Programmversion in maximal  $9^{-1}$ ) radiale Schichten und beliebig viele axiale Schichten eingeteilt werden. Es gilt jedoch die Einschränkung, daß die Zahl der axialen Maschen 53 1) nicht übersteigen darf. Für das hier zu behandelnde Problem (Brennstabsimulator mit stufenförmig abgesetztem Heizleiter) sind die radialen Geometrien über gewissen axialen Bereichen konstant, d.h. für jeweils einen z-Bereich ist immer nur ein Satz Radien anzugeben; die z-bereiche konstanter Geometrie und die Bereiche konstanter Maschenlängen werden hierbei einander gleichgesetzt.

In Bild 5 ist die Geometrie des Testbeispiels dargestellt. Es ist zu beachten, daß Radien auch dann, wenn sie sich nicht ändern,von z-Bereich zu z-Bereich neu zu definieren sind. Wie bereits erwähnt, können die einzelnen radialen Schichten direkt aneinander angeschlossen werden, der Außenradius der inneren Schicht ist dann gleich dem Innenradius der äußeren Schicht, oder durch Spalte getrennt sein,

<sup>1)</sup> Diese Grenzwerte können natürlich jederzeit durch Änderung der Dimensionierungsvereinbarungen erweitert werden.

wobei die Spaltdicke durch die Radiendifferenz gegeben ist. Ober den Spalt hinweg wird eine Wärmedurchgangszahl definiert, die auch den Einfluß der Strahlung miterfaßt. Diese Zahl hängt natürlich entscheidend vom Medium im Spalt ab ( in unserem Falle ist es gasförmiges Helium) und ist nur dann sinnvoll, wenn das Speichervermögen dieses Stoffes gering ist gegenüber dem Speichervermögen der Materialien in den angrenzenden radialen Schichten.

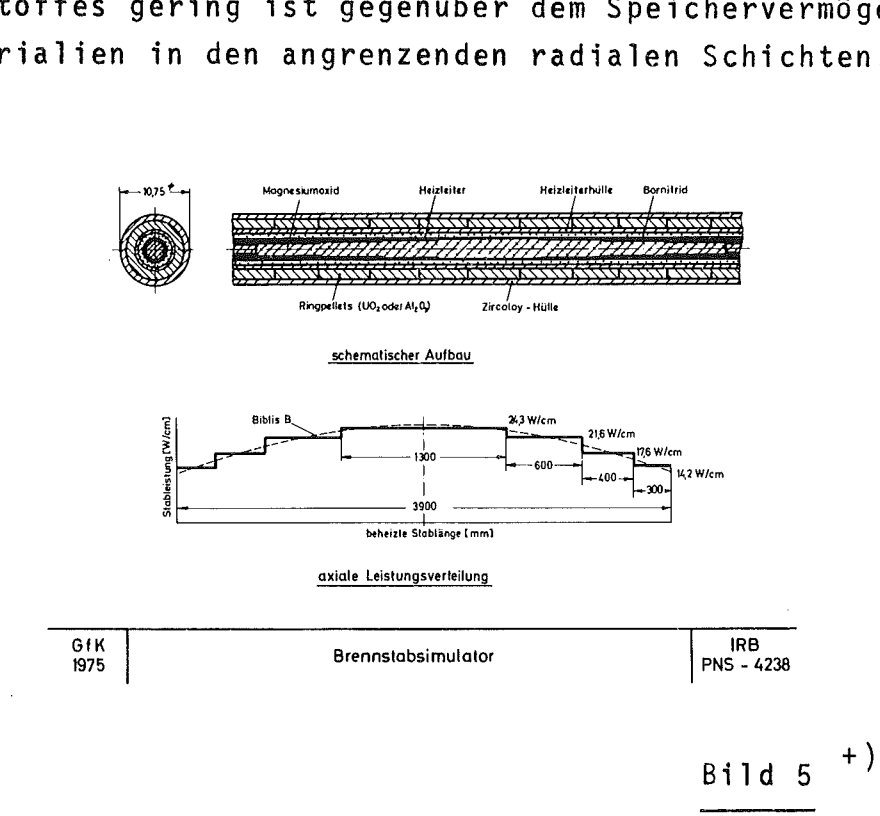

Für die Geometriedaten und auch für die physikalischen Stoffgrößen gilt, daß sie grundsätzlich in beliebigen, kohärenten Einheiten angegeben werden können. Werden jedoch die eingebauten Stoffwertfunktionen verwendet, so sind alle Längen in cm, die Zeit in sec, Wärmemengen in cal und Temperaturen in <sup>O</sup>K einzusetzen.

+)Die dargestellte Geometrie entspricht der des Brennstabsimulators, wie er für die Untersuchungen im Rahmen des Forschungsvorhabens 4238 des Projektes Nukleare Sicherheit GfK, Karlsruhe entwickelt wurde. Eine eingehende Beschreibung dieses Brennstabstimulators wird im PNS-Jahresbericht, 1975, GfK, Karlsruhe gegeben.

In Bild 6 sind die Eingabedaten für das hier gerechnete Testbeispiel dargestellt. Die Reihenfolge der einzelnen Datenblöcke ist beliebig, lediglich die ersten beiden Datensätze ( es sind dies die Verfahrenskonstanten) müssen stets an erster Stelle stehen und die Geometriedaten sollten bei Initialisierung vor allen anderen Datenblöcken eingelesen werden. Eine detaillierte Beschreibung des Einlesevorganges mit Erläuterungen zu den einzelnen Variablen wird in Abschnitt 6 mit der Beschreibung der einzelnen Programmteile gegeben.

 $\mathcal{L}$ 

 $\ddot{\phantom{a}}$ 

 $0.3$  $0.3$  $0, 3$  $0.3$  $0, 3$  $0.3$ 

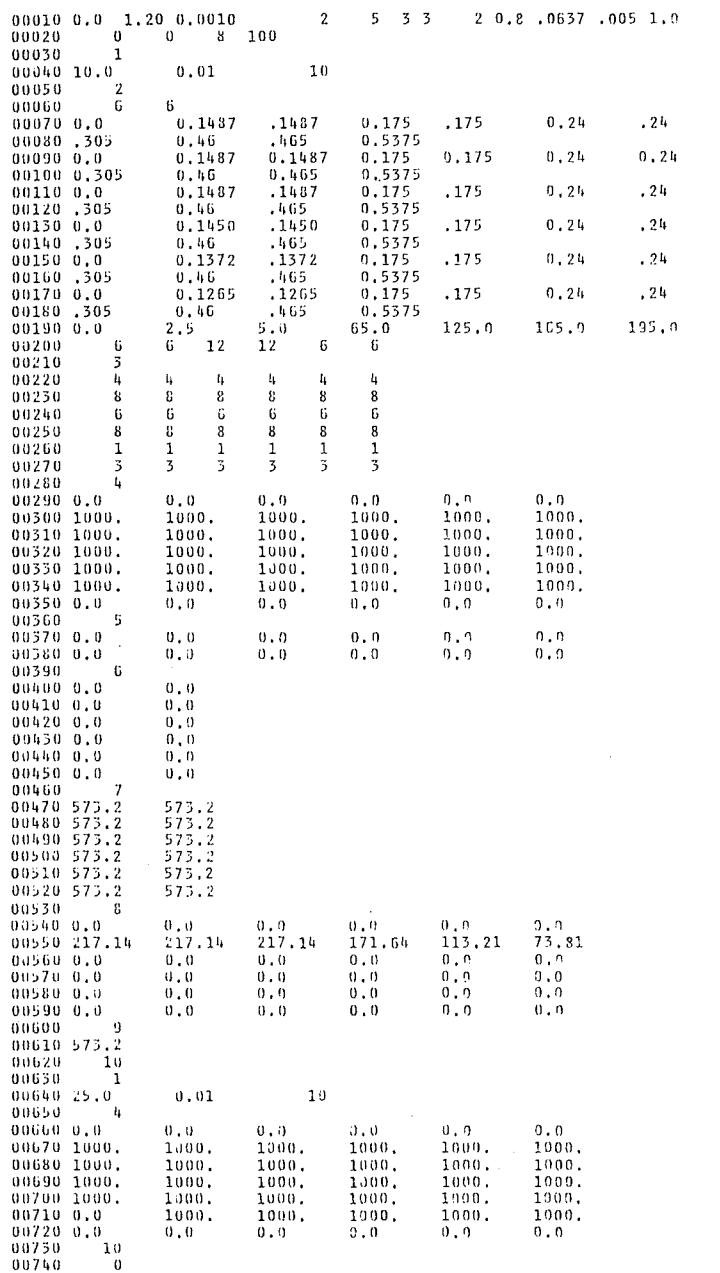

Bild 6

 $-12 -$ 

 $\mathbf 5$  . Testbeispiel

Für die in Bild 5 dargestellte Anordnung wurde mit den Eingabedaten nach Bild 6 ein Testlauf durchgeführt, dessen wesentliche Ergebnisse im folgenden zusammengestellt sind.

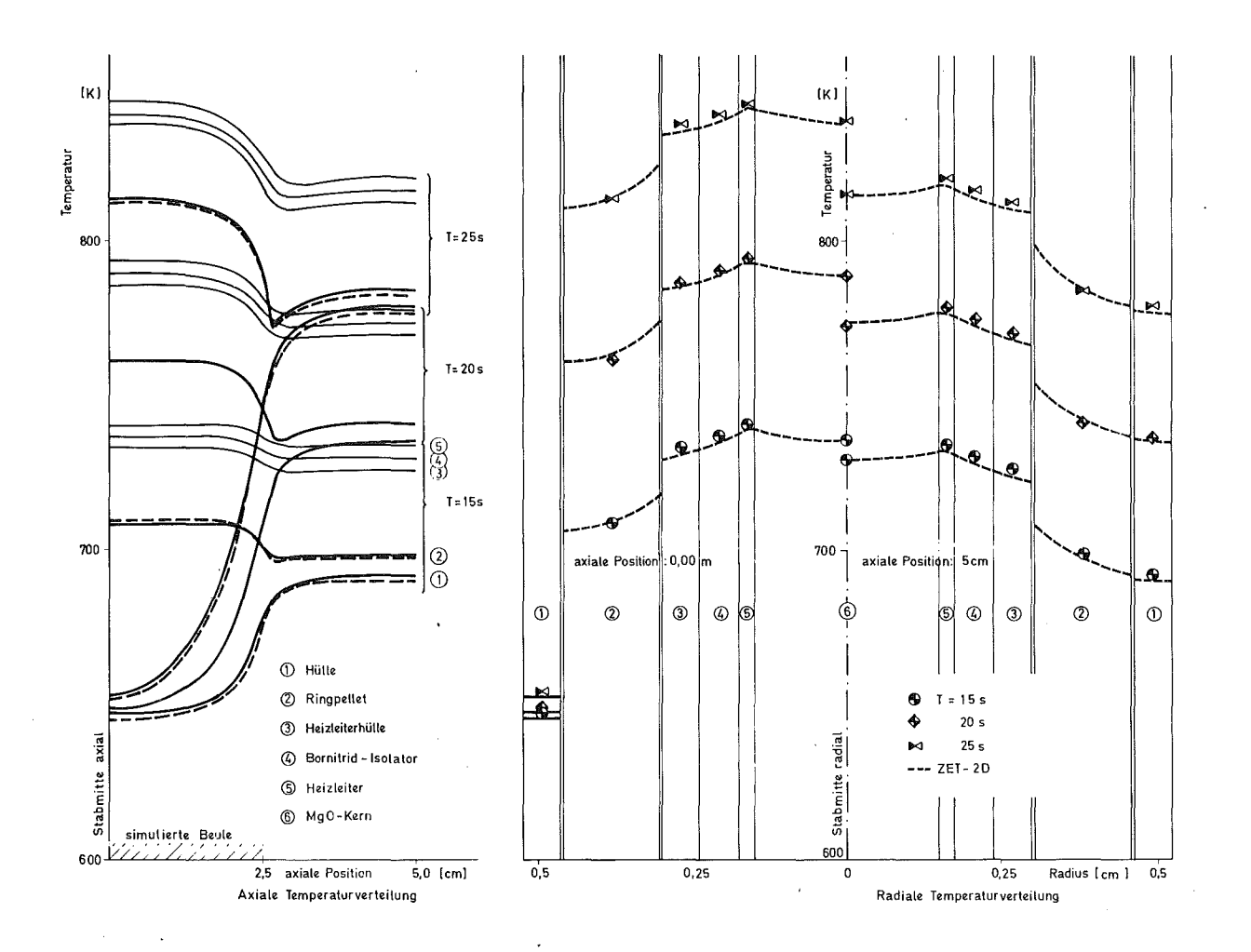

Bild 6.1

Das 8ild 6.1 stellt links die axialen Temperaturprofile in den einzelnen Schichten eines Brennstabsimulators dar, bei dem nach einer ungestörten Aufheizphase von 10 sec die Ausbildung einer 5 cm (2.5 cm ab Mitte) langen, symmetrischen Beule simuliert wurde. Dies erfolgte durch Nullsetzen des Wärmeübergangskoeffizienten vom Ringpellet <sup>2</sup> zur Hülle 1. Man erkennt deutlich, wie sich über den Spalt mit zunehmender Zeit in Stabmitte ein immer größer werdendes Temperaturgefälle aufbaut. Der Hülle fließt an dieser Stelle Wärme nur noch in axialer Richtung zu. Ebenso deutlich ist zu erkennen, daß der Einfluß der Störung in axialer Richtung sehr schnell abklingt. Schon ab der Position 5 cm ist wieder ein ausgeglichenes, d.h. ungestörtes Temperaturprofil vorhanden.

In der rechten Hälfte des Bildes sind für zwei axiale Positionen in der rechten Haifte des Bildes sind für zwei axiale Position<br>(maximal gestört b<mark>ei</mark> 0 cm und ungestört bei 5 cm) die radialen Temperaturverteilungen aufgetragen.

Die eingezeichneten Punkte stellen die mit dem vorliegenden Programm errechneten Mitteltemperaturen dar, die gestrichelten Linien - hier sowohl als auch in der linken Bildhälfte - die Ergebnisse einer Vergleichsrechnung, die vom IKE, Stuttgart<sup>2)</sup> mit einem zweidimensionalen Differenzenverfahren (Programm ZET-2D) erzielt wurden.

Die Differenz der beiden Rechnungen liegt im Mittel bei etwa 2 grd, d.h. wenn man eine Bezugstemperatur von 400 <sup>O</sup>C zugrundelegt, bei ungefähr 0,5 %. Sie ist von der selben Größenordnung wie die vorgegebene Genauigkeitsschranke von 0,1 % bezogen auf 673 °K und damit vernachlässigbar.

Fazit: und die physikalische Relevanz der Ergebnisse dieses und anderer Testläufe belegen die Richtigkeit des Programmes. Der Vergleich mit den Rechnungen von IKE, Stuttgart

<sup>2 )</sup> Institut für Kernenergetik der Universität Stuttgart. Eine 8eschreibung dieses Programmes liegt zur Zeit noch nicht vor.

6. Beschreibung der einzelnen Programmteile

# 6.1 Einlesen der Daten

In Bild 7 ist das Strukturdiagramm für das Einlesen der Daten dargestellt. Die Eingabeparameter sind in Gruppen eingeteilt, jeder Cruppe ist eine bestimmte Nummer zugeordnet. Abweichend hiervon sind die Verfahrenskonstanten, die bei jeder Initialisierung des Programms neu definiert werden müssen ohne Ordnungszahl. Diese Konstanten werden auf den stets ersten beiden Datenkarten angegeben und haben im einzelnen die folgende Bedeutung:

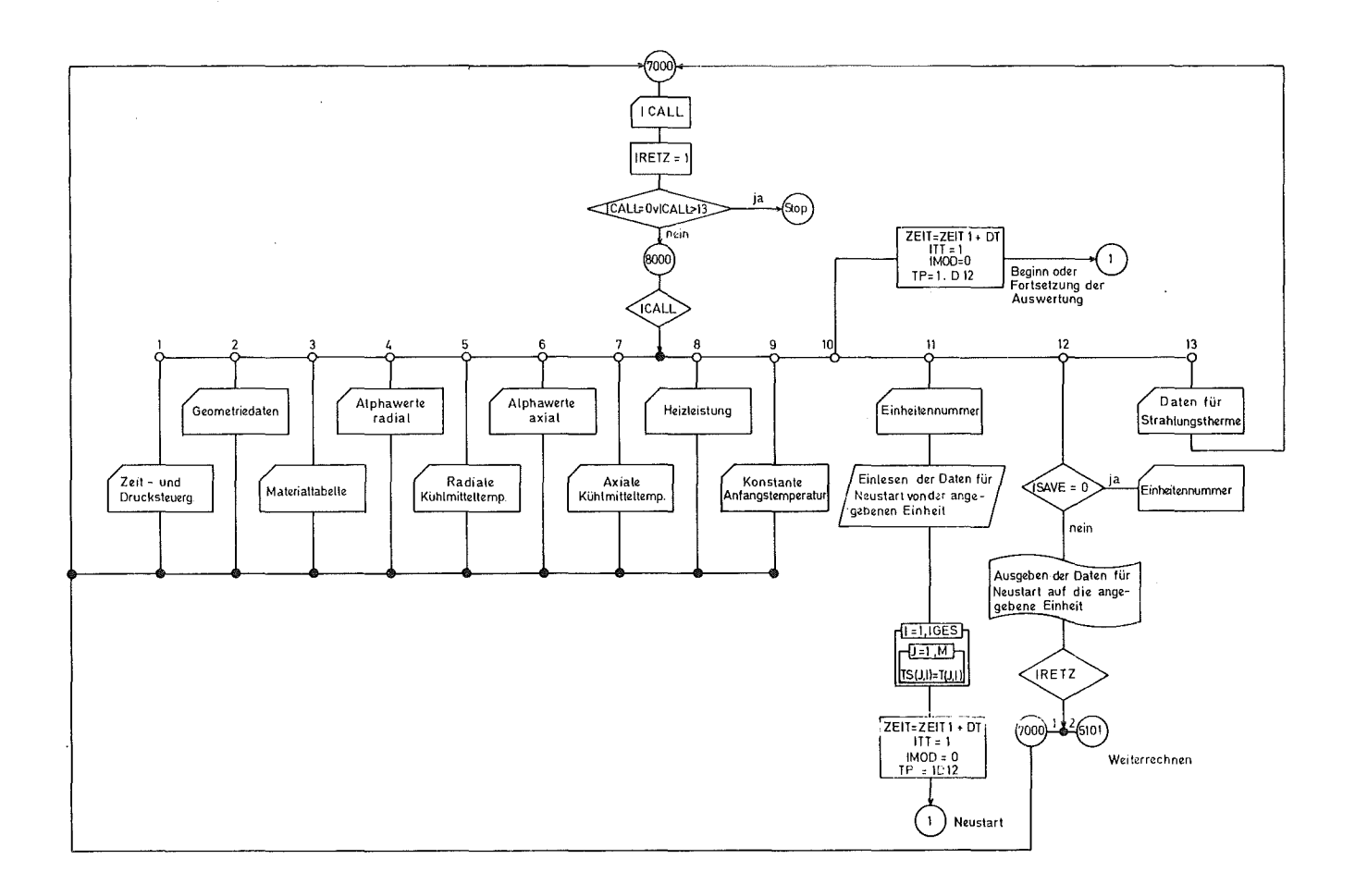

### 1. Datenkarte

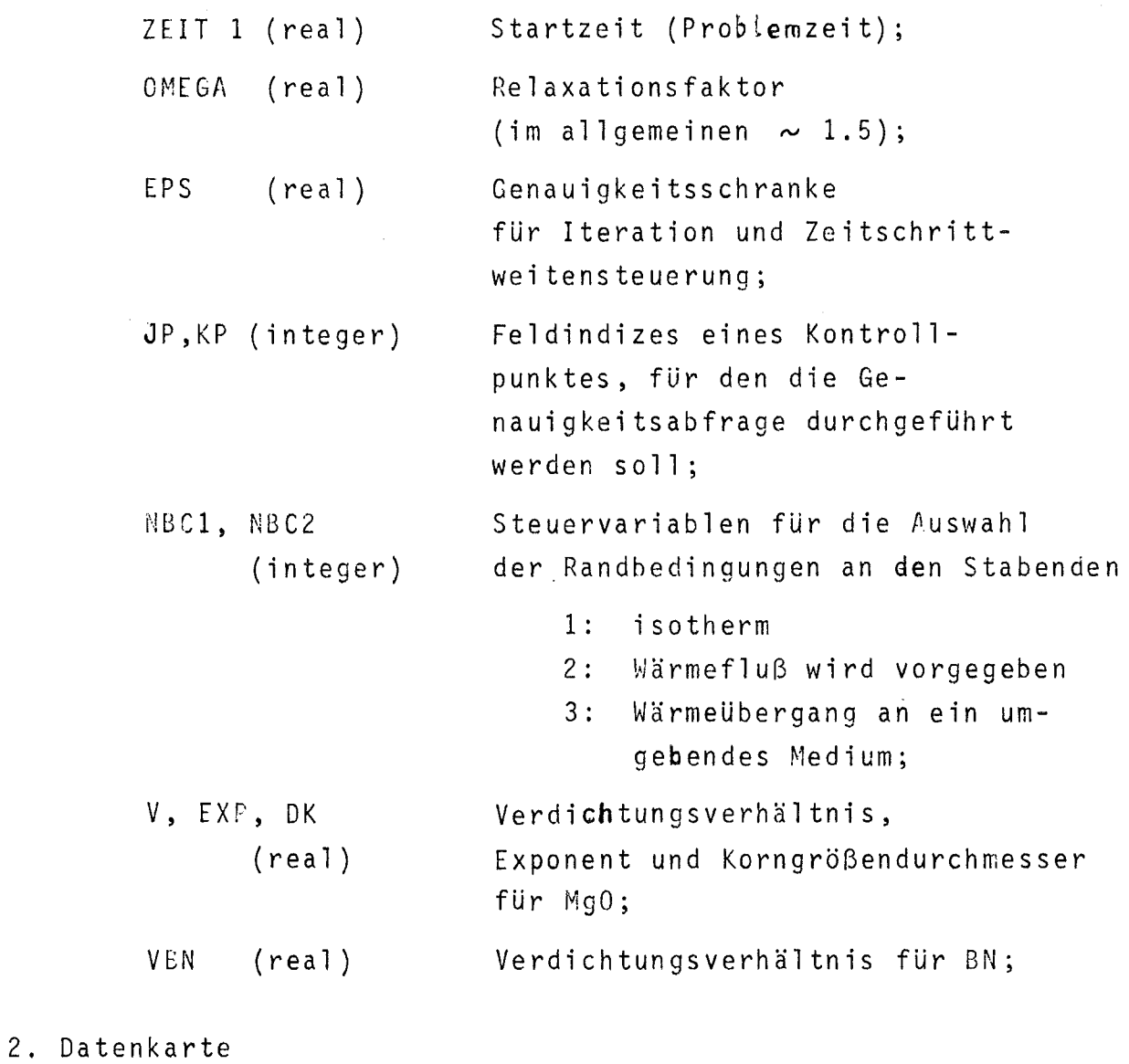

 $\mathcal{L}^{\text{max}}_{\text{max}}$  ,  $\mathcal{L}^{\text{max}}_{\text{max}}$ 

 $\sim$   $\sim$ 

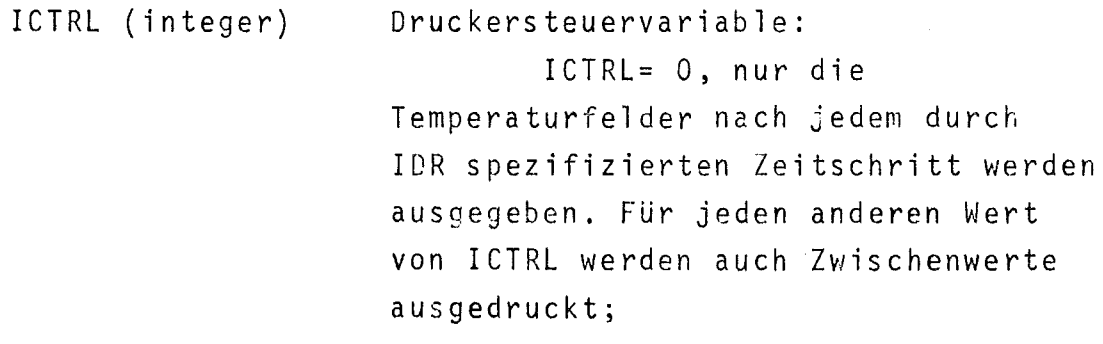

 $\sim 10^{-1}$ 

 $\label{eq:2} \frac{1}{2} \int_{\mathbb{R}^3} \frac{1}{\sqrt{2}} \, \frac{1}{\sqrt{2}} \, \frac$ 

ISAVE (integer) IUNIT (integer) ISAVE=O, kein Aufbewahren des Lösurgsfeldes nach jedew Zeitschritt. Für jeden anderen Wert von ISAVE werden die Daten für Neustart über die mit spezifizierte Einheit ausgegeben. IUNIT sollte nicht auf 5 oder gesetzt werden; ITS (integer) gibt an, **nach welchen** Iterationsschritten die Stoffdaten neu berechnet werden sollen. Es gilt, wenn ITR die Nummer des laufenden Iterationsschrittes ist, daß Neuberechnung für  $MOD$  (ITR, ITS) = 0 erfolgt. Wird z.B. ITS = 100 oder größer angegeben, so erfolgt keine Iteration über die Stoffwerte.

Den beiden Datenkarten sind die Formate

und <sup>2</sup> F15, F10.2, 215, 13, 12,4 F5.2 415

zugeordnet. Datenfelder, die nicht benötigt werden, können freibleiben. Die zugeordneten Variablen sind dann mit Null belegt.

Die Datenblöcke für Geometrie und physikalische Charakteristika werden mit der Variablen ICALL über ein computed GO TO angesteuert. Es gilt generell für Real-Variable das Format F8.2 und für Integer-Variable 15. Es bedeuten im einzelnen

ICALL = 0 : Ende der Auswertung;

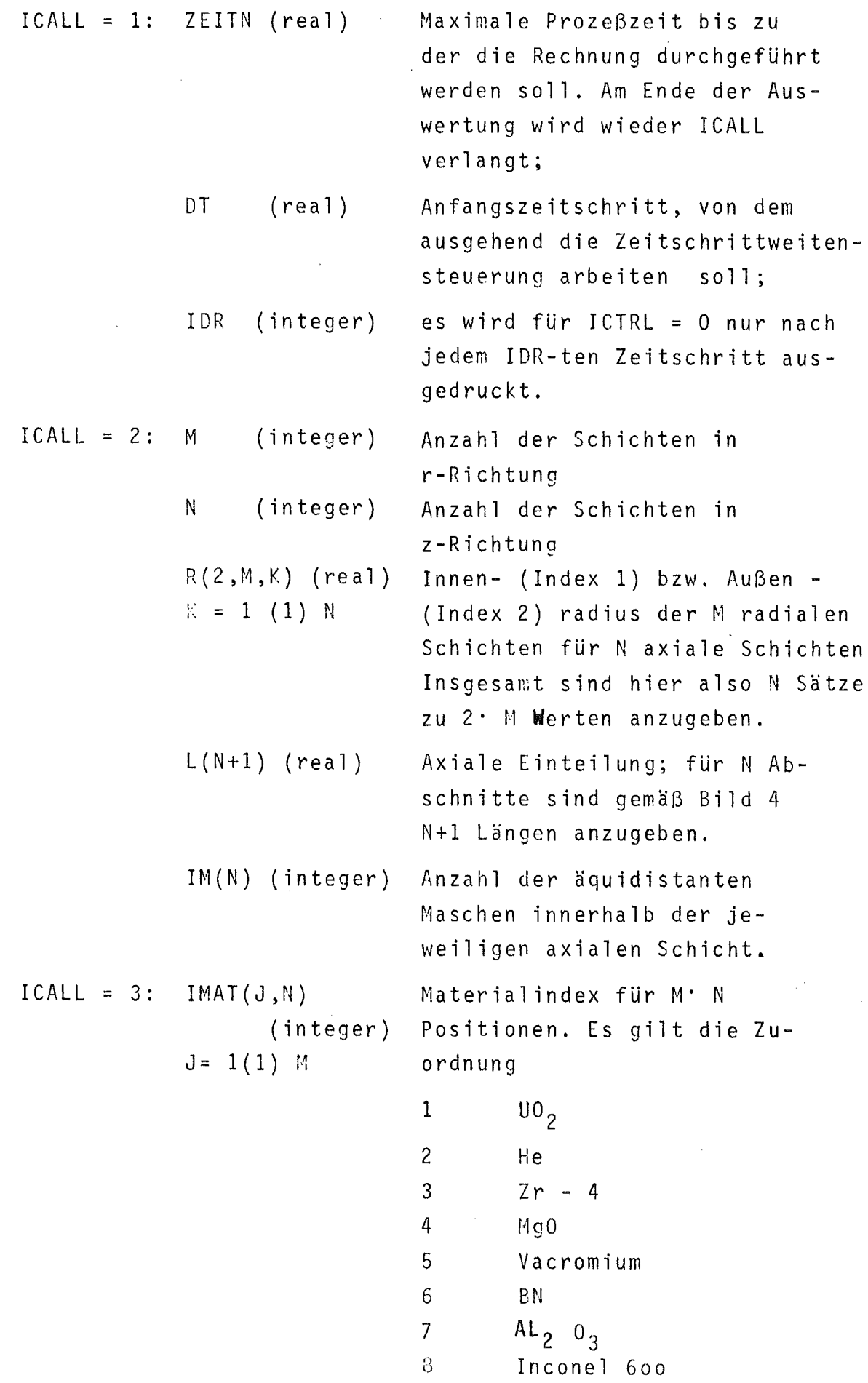

 $\mathcal{L}^{\text{max}}_{\text{max}}$  ,  $\mathcal{L}^{\text{max}}_{\text{max}}$ 

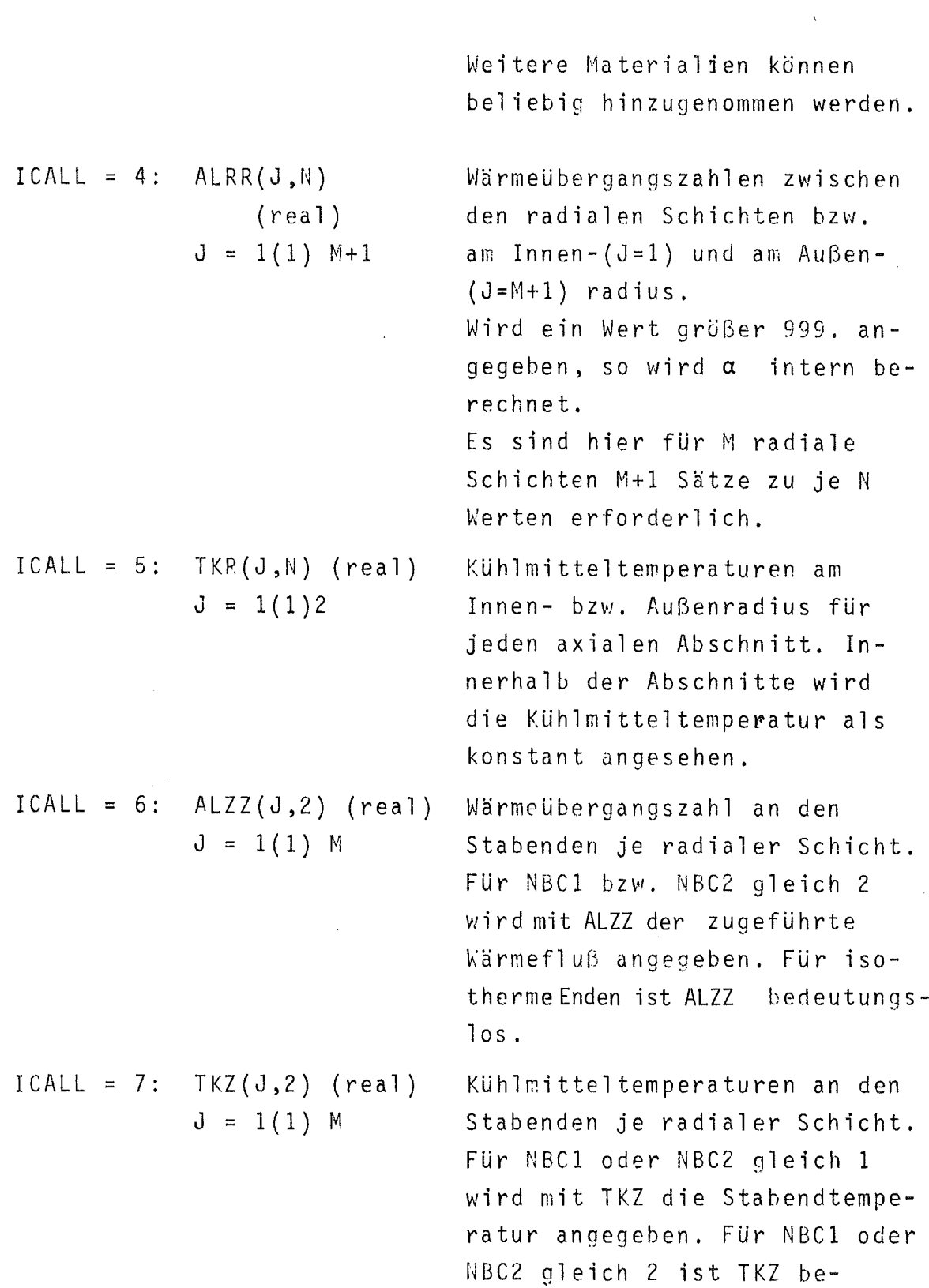

 $-19 -$ 

deutungslos.

 $\label{eq:2.1} \frac{1}{\sqrt{2}}\int_{0}^{\infty}\frac{1}{\sqrt{2\pi}}\left(\frac{1}{\sqrt{2\pi}}\right)^{2}d\mu\left(\frac{1}{\sqrt{2\pi}}\right)dx$ 

```
ICAL = 8: QZ (J,N) (real)J = 1(1)~ M
                               Heizleistung für die M' N
                               Positionen. Wird in einzelnen
                               Positionen keine Heizleistung
                               gewünscht, so ist 0.0 anzugeben.
ICALL =10: keine Eingabe
ICALL =11: IUNIT (integer)
ICALL = 9: TKST (real) Konstante Anfangstemperatur.
                               Beginn der Auswertung.
                               Einheitennummer für das Ein-
                               lesen der Daten bei Neustart.
ICALL =12:IUNIT (integer)
                               Ausgabe der Daten über IUNIT,
                               wenn ISAVE \neq 0 angegeben war,
                               sonst<br>Einheitennummer zum Einlesen
                               und Ausgeben der Daten für
                               Neustart.
ICALL = 13: ISPCS
            CEPS
                  (integer)
                  (real)
                  (re a1)
                               Materialnummer für Medium im
                               Spalt
                               Strahlungskonstante
                               Strahlungsbeiwert \varepsilon
```
Es brauchen nur die Datenblöcke angegeben zu werden, die auch wirklich erforderlich sind. Innerhalb der einzelnen Blöcke müssen jedoch stets alle Werte angegeben werden. Leerstellen bedeuten, daß die zugehörige Variable mit Null belegt wird.

6.2 Lösung der Differenzengleichung

In Bild 8 ist die Lösung der Differenzengleichung dargestellt. Dieser Programmteil ist im wesentlichen in zwei Abschnitte gegliedert:

1. Setzen der Koeffizientenmatrix

2. Auflösen des linearisierten Gleichungssystems. Im allgemeinen Fall können die Stoffdaten von der Lösung selbst abhängen, d.h. es ist sowohl eine Iteration über das Gleichungssystem erforderlich, als auch eine Iteration über die Stoffdaten. Beide Iterationen sind ineinander verschachtelt, jedoch werden aus Zeitgründen nicht nach jedem Iterationsschritt die Stoffdaten neu berechnet, sondern nur für durch ITS spezifizierte Schritte. So bedeutet z.B. ITS =  $6$ , daß für die Iterationsschritte

o, 5, 8, 9, 1o, 11, 12 ..... die Stoffwerte neu berechnet werden. Sollen die Stoffwerte nur am Anfang jedes Zeitschrittes mit den alten Temperaturwerten berechnet werden, so ist ITS sehr groß (z.B. 100) anzugeben.

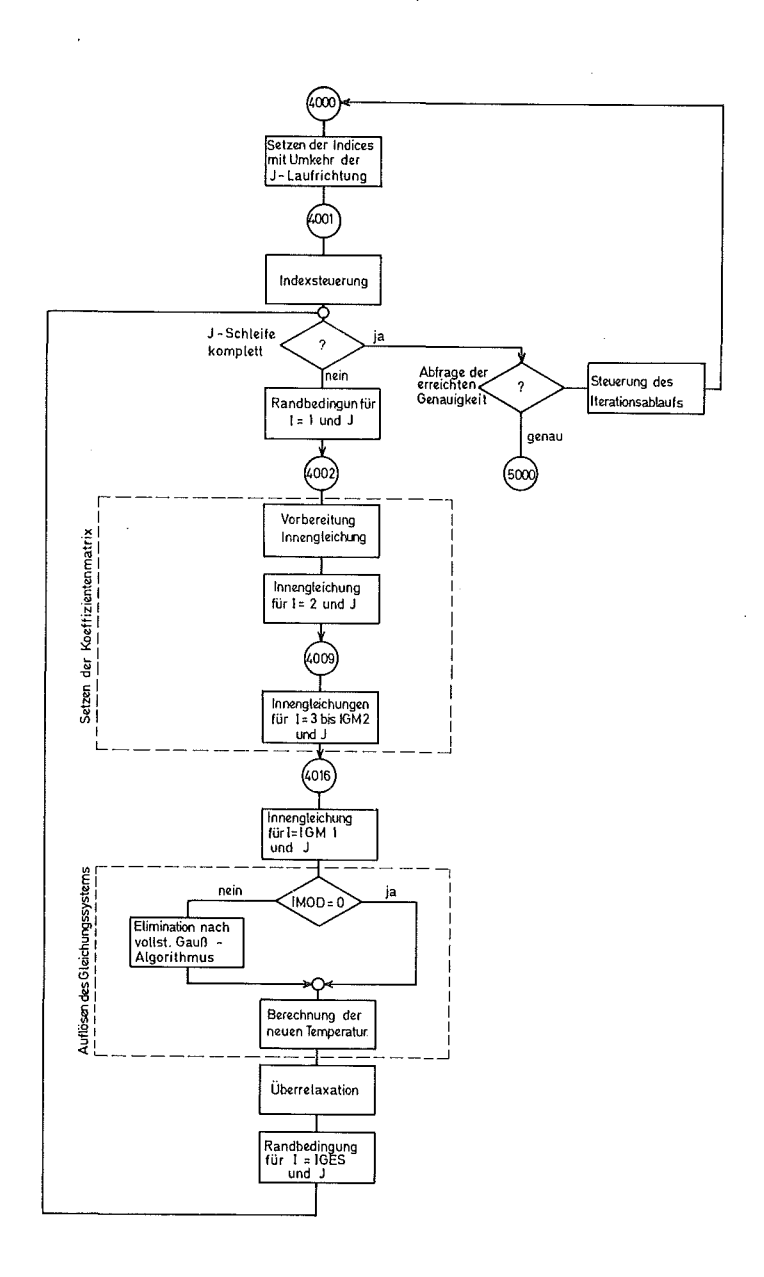

Bild 8

6.3 Stoffwertfunktionen - - - - - - - - - - - - - - - - -

Die Stoffwertfunktionen für  $\lambda$ ,  $\rho$ ,  $c_p$  sind grundsätzlich so aufgebaut, daß nach Maßgabe der Materialtabelle die Stoffdaten über ein computed GO TO ausgewählt werden. Eine Erweiterung des Umfanges ist in beliebiger Weise möglich. Die Bilder 9.1 bis 9.3 zeigen die einzelnen Strukturdiagramme für die aktuell verwendeten Unterprogramme.

6.4 Berechnung der Wärmeübergangszahlen . . . . *. .* . . . . . . . . . ---------------------

Die Wärmeübergangszahlen a können wie in Abschnitt 6.1 angegeben explizit über die Eingabedaten gesetzt werden oder bei  $\alpha$  > 999. intern aus der folgenden Wärmeübergangsbeziehung berechnet werden 3):

$$
\alpha = \frac{1}{\frac{r_{5}}{r_{2}} \cdot \frac{r_{2} - r_{1}}{\lambda_{j-1,i}} + \frac{r_{5}}{\lambda_{sp}} + \frac{r_{2} \cdot c_{5}^{*} \cdot (T_{j-1,i}^{2} + T_{j,i}^{2}) \cdot (T_{j-1,i} + T_{j,i})}{\ln \frac{r_{3}}{r_{2}} + \frac{r_{2} \cdot c_{5}^{*} \cdot (T_{j-1,i}^{2} + T_{j,i}^{2}) \cdot (T_{j-1,i} + T_{j,i})}{\ln \frac{r_{3}}{r_{3}} + \frac{r_{2}}{\epsilon_{j-1}} \cdot (\frac{1}{\epsilon_{j}} - 1)}
$$
\n
$$
c_{5}^{*} = 10^{-8} \cdot c_{5}
$$
\n(16)

3) Diese Gleichung wurde für den hier behangelten Fall eines Brennstabsimulators von Herrn Neitzel, IRB angegeben.

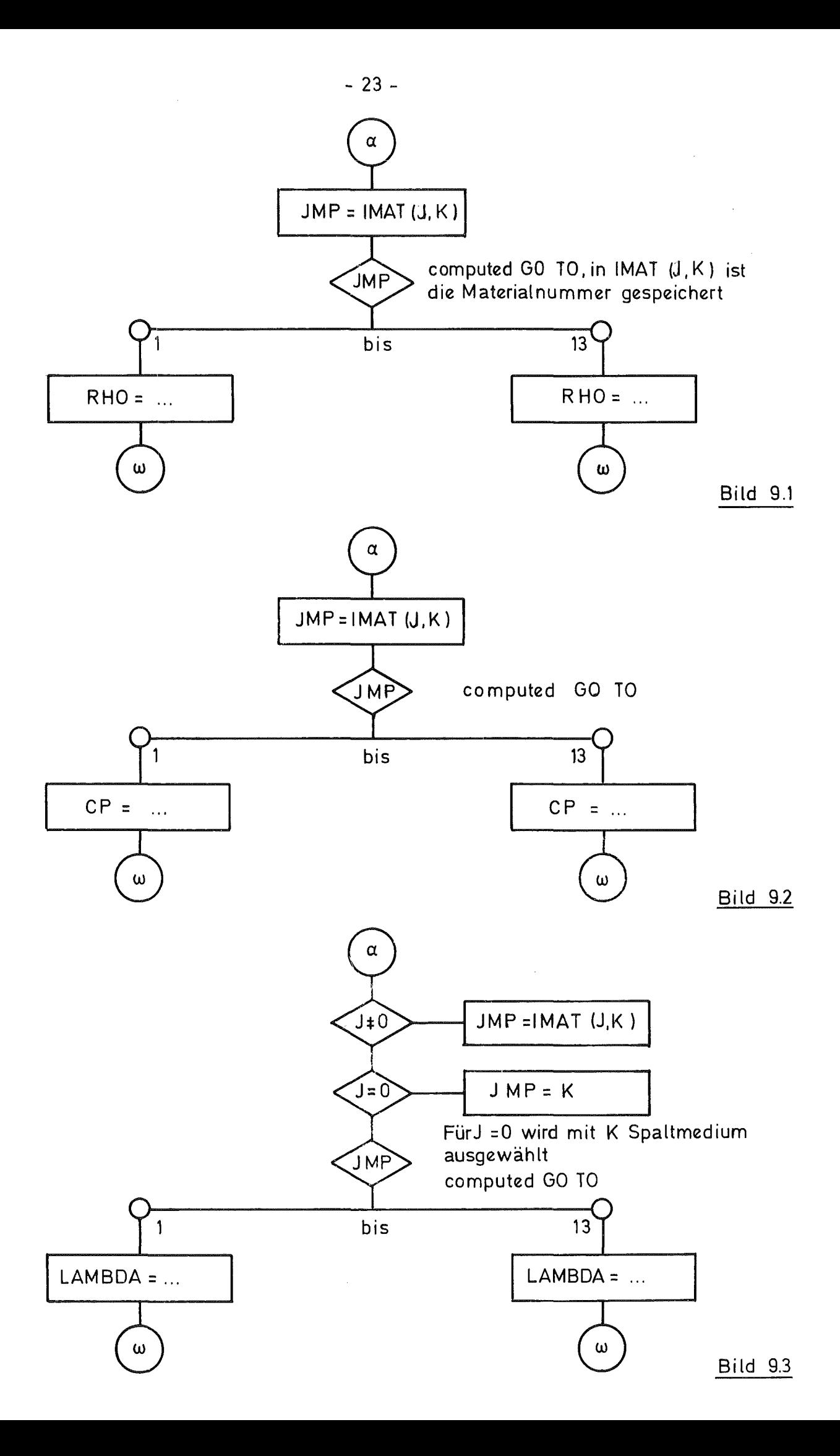

Die Radien  $r_1$  bis  $r_4$  sind in Bild 10 angegeben.  $r_5$  wird wahlweise je nachdem ob  $\alpha$  für den übergang innen oder außen gilt, auf den Innenradius oder Außenradius der betreffenden Schicht gesetzt.

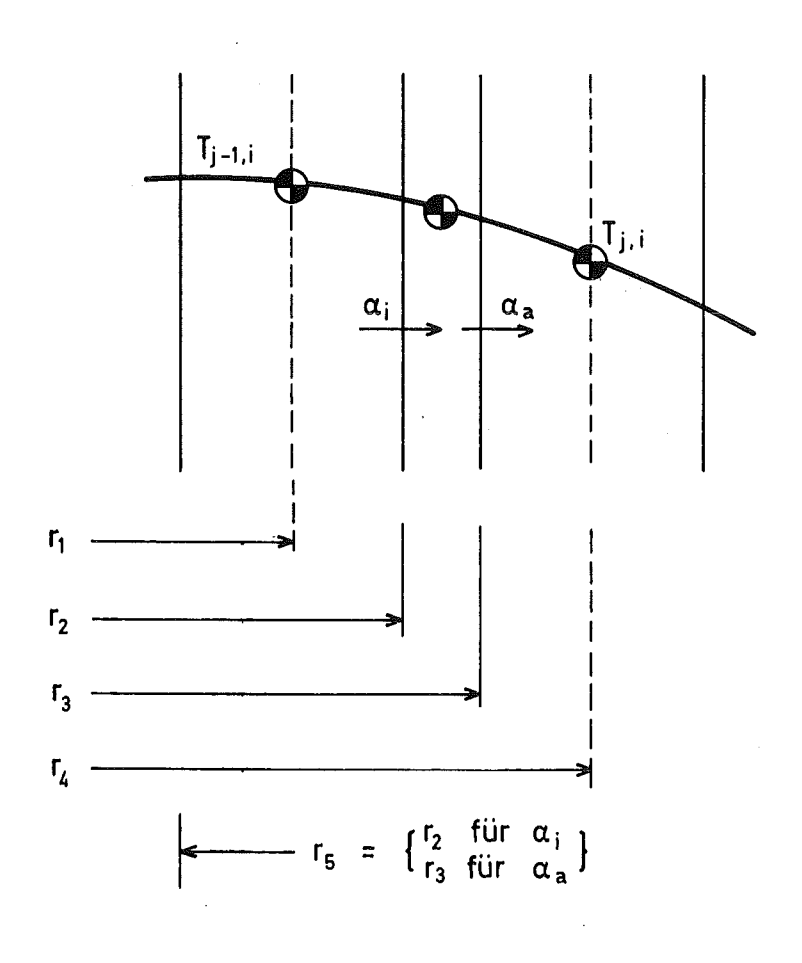

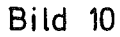

In Bild <sup>11</sup> ist das Strukturdiagramm des aktuell verwendeten Unterprogramms dargestellt. Es ist zu beachten, daß wegen Division durch die Strahlungsbeiwerte diese nicht Mull sein dürfen. Soll der Strahlunqseinfluß nicht berücksichtigt werden, so ist die Stefan-Boltzmann-Konstante cs Null zu setzen.

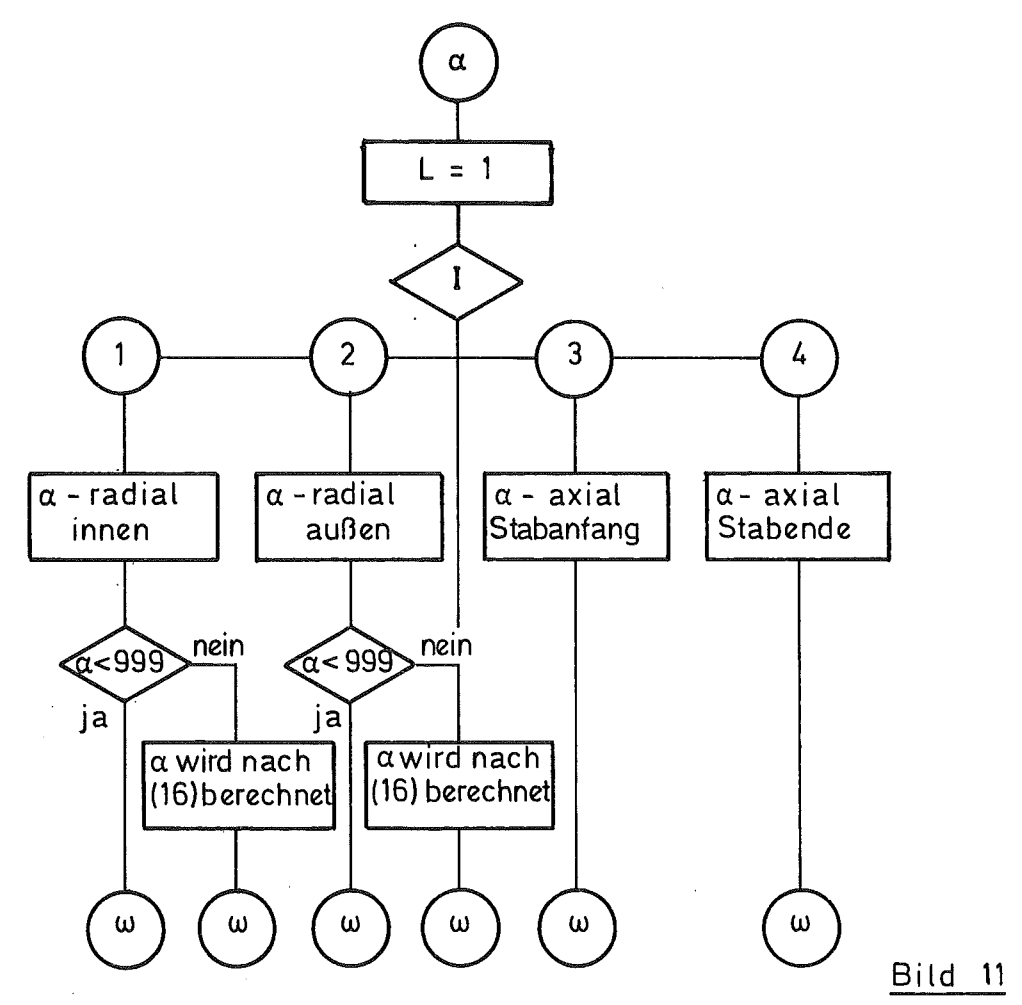

6.5 Weitere Hilfsprogramme

Die Unterprogramme TKUE und Q, die hier nur aus Gründen der Verallgemeinerungsfähigkeit als geschlossene Unterprogramme formuliert wurden, dienen nur dazu, die eingelesenen Werte bereitzustellen. Eine gesonderte ßeschreibung kann der Einfachheit halber entfallen.

Die Gliederung der Gesamtstruktur ist in Bild <sup>12</sup> dargestellt. Dieses Diagramm zeigt das Zusammenwirken der einzelnen Programmteile und gibt einen Oberhlick über die Möglichkeiten bzw. das Vorgehen bei der Steuerung eines Gesamtablaufes. Eine Erweiterung des Programms in Bezug auf Vergrößerung der maximalen Stützstellenanzahl bzw. der Anzahl der radialen Schichten ist in einfacher Weise durch eine Anderung der Dimensionierungsvereinbarungen möglich. Einschneidendere Änderungen, wie z.B. von z abhängige Heizleistung sind nur durch Änderung der zuständigen Programme möglich.

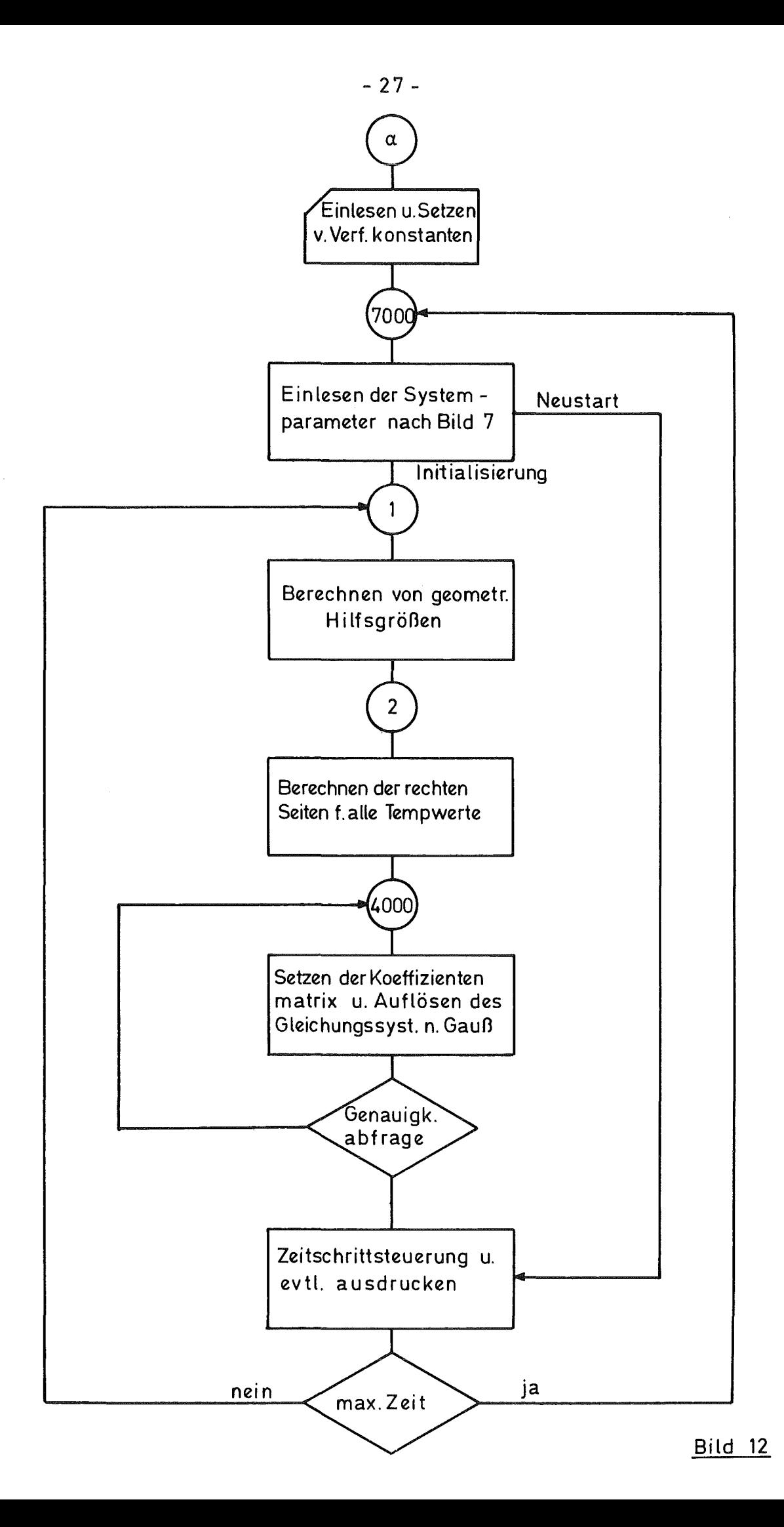

## Anhang

 $\bar{\mathcal{A}}$ 

23

Programmliste Stand Okt. 1975 Mit dem aufgelisteten Programm wurde das in Abschnitt 5 angegebene Testbeispiel gerechnet.

 $\mathcal{A}^{\mathcal{A}}$ 

```
PROGRAMM ZUR LOESUNG DER WAERMELEITUNGSGLEICHUNG
\mathcal{C}С
C
     REAL R(2,9,7),L(7),TKR(2,7),TKZ(9,2),F1(9,53),F2(9,53),G1(9,53),
         G2(9,53), ALRR(10,7), QZ(9,7), ALZZ(9,2), RR11(9,53), RR12(9,53),
    \mathbf{1}RR21(9,53), RR22(9,53), FQ(9,53)2
     REAL*8 DT, DT02, DZ(7), TMIN, EQ(9,53),
    1 T(9,55), TKUE, TU1, TU2, P11S, R12S, R21S, R22S,
    2 TX, RHO, CPX, CP, ALPHA, LANBDA, DZZ1, DZZ2, DZZ3,
    5 TS(9,55), Q, R11, R12, R21, R22,
    6 RB 1, RB2, IP, IX1, IX2, S1(3), EPS
     DIMENSION KK(53), DX(53), RX(2, 9, 54)
     REAL*8 ALIX(9,53), ALAX(9,53), VJI, PCP(9,53),
      RCPA(Q, 53), RML2, 9, 53,
    \mathbf{1}DKM1 (53), DKM2 (9,53), DKM3 (9,53), DKM4 (53), QW1 (9,53), QW2 (9,53),
    \mathcal{P}3 RR1, RR2, RL1, RL2, TP1, TM1
     INTEGER IA(7), IM(7), IE(7), IMAT(9, 7)COMMON /BLOCK1/ M, N, IMAT
     COMMON / BLOCK2/ QZ, FQ
     COMMON /BLOCK3/ ALRR, ALZZ, ISP, CS, DEPS (9)
     COMMON /BLOCK4/ TKR,TKZ
     COMMON / BLOCK5/ PM
     COMMON /BLOCK6/ V, EXP, DK, VBN, VM1, VEXP, VEM1
     EQUIVALENCE (TX1, S1(1)), (TX, S1(2)), (TX2, S1(3)), (RX, A1X)\mathsf{C}READ(1,7015) ZEIT1,CMEGA,EPS,JP,KP,NBC1,NBC2,ISP,V,EXP,DK,VBN
     READ(1,7011) ICTRL, ISAVE, IUNIT, ITSO
     IMOD = 0ZETO = ZETIZFIT = ZEITOOMEGA1 = 1. - QMEGATP = 1.012VMI = I_{\bullet}-VVEXP = V**EXPVFMI = 1 - VFXPTTR = 0\mathcal{C}IJKL = 1ITM = 1C
C
     GC TC 7000
\mathsf CC
PROGRAMMTEIL LEVEL 0
\mathcal{C}1 \tIGES = 2IA(1) = 2DO 2100 K = 1, NDZ(K) = (L(K+1)-L(K))/IM(K)IE(K) = LA(K) + IM(K) - 1IGES = IGES + IM(K)IF (K.EQ.N) GO TO 2100
     IA(K+1) = IE(K) + 1
```
 $\mathbf{r}$ 

```
21CO CUNTINUE
     IGM1 = IGES - 11GM2 = 1GES - 2IGM3 = IGES - 31001 K = 1DX(1) = DZ(1)*.500KK(1) = 1DO 1002 J = 1, MR11 = R(1, J, 1)R21 = R(2,3,1)FO(J,1) = R21*R21 - R11*R11RX(1, J, 1) = R11RX(2, J, 1) = R211002
     DG 1005 I = 2, IGM2
       [M] = I - 1D \cup 1003 J = 1 \cdot MFG(J, I) = FQ(J, IMI)R X(1, J, I) = R(1, J, K)RX(2, J, I) = R(2, J, K)1003
       IF (I.NE. IE(K)) GO TO 1105
       KMI = KK = K + 1DZZ1 = DZ(KM1)DZZ = DZ(K)DZZ3 = DZZ1 + DZZ2UQ 1004 J = 1, M
       R11 = R(1, J,K)R21 = R(2, J,K)FQ(J, I) = R21*R21 - R11*R11RX(1, J, I) = (DZZ2*RX(1, J, I)+DZZ1*RL1)/DZZ3RX(2, J, I) = (DZZ2*RX(2, J, I)+DZZ1*R21)/DZZ31004
1105
       KK(I) = KDX(I) = DZ(K)*.5001005
       CCNTINUE
     DC 1006 J = 1,MRX(1, J, IGML) = R(1, J, N)RX(2, J, IGM) = R(2, J,N)1006
     DO 1008 I = 1,16M2IP1 = I + 1D0 1007 J = 1 MR11 = RX(1, J, I)R21 = RX(2, J, I)R12 = RX(1, J, IP1)R22 = RX(2, J, IP1)RM(1, J, I) = (R11+R12)*.500RM(2, J, I) = IR21+R22)*.500R11S = R11 * R11R21S = R21 * R21R12S = R12 * R12R22S = R22 * R22VJI = (R21S+R21*R22+R22S-[R11S+R11*R12+R12S))/3.G1 (J, I) = 2.00*RM1, J, I)/VJIG2(J, I) = 2.00*RM(2,J, I)/VJIFG(J, I) = VJI/FC(J, I)VJI = VJI * 2 \cdot * 0 \times (1) * EX (I)F1(J, I) = (R21S-R11S)/VJIF2(J, I) = (R22S - R12S)/VJI1007
         CONTINUE
```

```
1008
        CONTINUE
      WRITE (6,6571) NBC1, NBC2, IGES, IGM1, (IE(K), K=1, N)
     1 \cdot (IA(K), K=1, N)6571 FORMAT(1H, 215,2X,215,2X,515,2X,515)
C*** BEGINN DER ALSWERTUNG FUER EINEN ZEITSCHRITT
    2 \text{ JA} = MJE = 1JS = -1ITR = 0ITS = ITS0DO 10C9 1 = 2, IGM11M1 = 1 - 1KI = KKIM1D9 1009 J = 1, M
           TX = T(J,I)RCPA ( J, IM1) = RHQ ( TX, J, KI ) * CP ( TX, J, KI ) / OT * TX
 1009
C***
      BEGINN EINES ITERATIONSSCHRITTES
 4000 JJ = JA
      JA = JEJE = JJJS = -JSJ = JA4001 IF ((J-JE)*JS.GT.0) GC TO 4029
      JPI = J + 1JM1 = J - 1C***
      RANDBEDINGUNG FUER I = 1CO TO (4101, 4201, 4301), NBC1
 4101 TS(J,1) = TKUE(ZEIT,3,J,1)GO TO 4002
 4201 DI = DX(1)TX = TS(J,1)TS(J, 1) = TS(J, 2)-ALPHA(TX, 3, J, 1, 1, 1, 1*)*DI/LAMBDACTX, J, 1)GO TO 4002
 4301 \t01 = DX(1)TX = TS(J,1)RBI = LAMBDA(TX, J, 1)/DIRB2 = ALPHA(TX, 3, J, 1, 1, 1, 1)TS(J,1) = (RB2*TKUE(ZE1T,3, J,1) + RBL*TS(J,2))/(RB1+RB2)C***
      INNENGLFICHUNGEN FUER I = 2 BIS IGM1
 4002 TX = TS(J,2)
      KI = KK(1)IF (J.NE.1) GD TO 4003
      TX1 = TKUE(ZEIT,1, J,KI)GO TO 4004
 4003 TX1 = TS(JM1,2)
 4004 IF (J.NE.M) GO TO 4005
      TX2 = TKUE(ZEIT, 2, J,KI)GC TO 4006
 4005 TX2 = TS(JP1,2)
 4006 IF (IMOD.NE.0) GO TO 4008
      RM1 = RM(1, J, 1)RMS = RM(2, J, 1)ALIX(J,1) = ALPHA(TX,1, J,KI,1, RN1)*GL(J,1)ALAX(J, 1) = ALPHA(TX, 2, J, KI, 1, RM2)*G2(J, 1)RCP(J,1) = RHE(TX,J,KI)*CP(TX,J,KI)/DTRCP(J_11) = ALIX(J_11) + ALAX(J_21) + RCP(J_21)
      QWI (J, 1) = LAMBDA(TS(J, 1), J, KI) * FI(J, 1)TP1 = (TX*DX(2)+TS(J,3)*DX(1)) / (DX(1)+DX(2))
```

```
D0 4007 IJK = 1, IJKL
       RRI = LAMBDA(TPI, J,KI)/DX(1)RR2 = LAMBDA(TPL, J,KK(2))JDX(2)TP1 = (RR1*TX+RR2*TS(J, 3))/(RR1+RR2)4007
     RRL2(J,1) = RRL/(RP1+RR2)RR22(J, 1) = RR2/(RR1+RR2)QW2 (J,1) = LAM3DA(TPI, J, KI)*F2(J, 1)DKM2(J_1) = RCP(J_1)+QW2(J_2))*(l.-RR12(J_21))+QW1(J_11)
     DKMS(J,1) = -QW2(J,1)*RR22(J,1)4008 DKM4(1) = QW1(J,1)*TS(J,1)+ALIX(J,1)*TX1+ALAX(J,1)*TX2
    1 + RCPA(J, 1) + Q(1, ZEIT, J,KI)I = 34009 IF (I.GT.IGM2) GO IC 4016
     TX = TS(J, I)IMI = I - 1IP1 = I + 11 M2 = I - 2KI = KK(IM1)IF (J.NE.1) GO TO 4010
     TX1 = TKUF(ZEIT,1,J,KI)GC TO 4011
4010 TX1 = TS(JMI, I)4011 IF (J.NE.M) GO TO 4012
     TX2 = TKUE(ZEIT, 2, J, KI)GO TO 4013
4012 TX2 = TS(JP1, I)
4013 IF (IMOD.NE.0) GO TC 4015
     RM1 = RM(1, J, IM1)RM2 = RM(2, J, IM1)
     ALIX(J, [M]) = ALPHA(TX, L, J, KI, IMI, RML)*GL(J, IMI)ALAX(J, IM1) = ALPHA(TX, 2, J,KI, IMI, RM2)*G2(J,IMI)RCP(J, IMI) = RHO(TX, J,KI)*CP(TX, J,KI)/DTRCP(J, IM1) = ALIX(J, IM1)+ALAX(J, IM1)+RCP(J, IM1)TM = \{TX*DX(IM2) + TS(J, IM1)*DX(IM1) \}/(DX(IM2)+DX(IM1))TP1 = (TX*DX(I) + TS(J, IP1) *DX(IM1))/(DX(I) +DX(IM1))D0 4014 IJK = 1, IJKLRR1 = LAMBDA(TPL, J,KI)/DX(IM1)RR2 = LAMBDA(TP1, J, KK(I))/DX(I)
       RLI = LAMBDA(TM1, J,KI)/DX[IM1]RL2 = LAMSDA(TM1, J,KKL1M2))/DX(IM2)
       TPI = (RR1*TX+RR2*TS(J, IP1))/(RR2+RR1)MM = \{RLI*TX+RL2*TS(J, IMI))\}/(RLI+RL2)4014
     QW1(U,IM1) = LAMBDA(TM1,J,K1)*FL(U,IM1)QWZ(J,IM1) = LAMBDA(TP1,J,KI)*F2(J,IM1)
     RR12(J,IM1) = RR1/(RR1+RR2)RR22 (J, [M1] = RR2/ (RR1+RR2)
     RR11(J,IMI) = R11/(RL1+RL2)RR21(J,IM1) = RL2/(RL1+RL2)DKM1 (IM1) = -QWL (J, IM1) *RR21(J, IM1)
     DKM2(J, IM1) = RCP(J, IM1)+QW1(J, IM1)*(1,-RR11(J, IM1))\mathbf{1}+QW2U, [M1)*U1, -RR12U, IM1)DKM3U, IN1) = -QW2U, IN1) * RR22U, IM14015 DKM4(IM1) = ALIX(J,IM1)*TX1+ALAX(J,IM1)*TX2
    1 + \text{RCPA}(J, IM1) + Q(IM1, ZEIT, J, KI)I = I + 1GC TO 4009
4016 TX = TS(J,IGM1)
     KI = KKIIGM2
```

```
IF (J.NF.1) GO TU 4017
      TX1 = TKUE(ZEIT,1, J,KI)GC TO 4018
 4017 \text{f} \times 1 = \text{f} \times 1 \text{m} \cdot \text{f} \cdot \text{m}4018 IF (J.NE.M) GO TO 4019
      TX2 = TKUE(ZEIT, 2, J, KI)GO TO 4020
 4019 TX2 = TS(JP1, IGM1)
 4020 IF (IMCD.NE.0) GO TO 4022
      RM1 = RM(1, J, IGM2)RM2 = RM(2, J, 1GM2)
      ALIXUJ, IGM2) = ALPHA(TX,1, J,KI,IGM2, RM1)*GL(J,IGM2)ALAXIJ, IGM2) = ALPHAITX, 2, J, KI, IGM2, RM2)*G2(J, IGM2)RCP(J,IGV2) = RHQ(TX, J,KI)*CP(TX, J,KI)/DTRCP (J, IGM2) = ALIX(J, IGM2) + ALAX(J, IGM2) + RCP (J, IGM2)QW2 (J, 1GM2) = LAMBDA(TX, J,K1)*F2(J, 1GM2)TM1 = (TX*DX(IGM3)+TS(J,IGM2)*DX(IGM2))/(EX(IGM3)+DX(IGM2))DC 4021 IJK = 1, IJKL
        RLI = LAMBDA(TM1, J,KI)/DX(IGM2)RL2 = LAMBDA(TM1, J,KK(1GM3)) / DX(1GM3)4021
        TM1 = (RLI*TX+RL2*TS(J, IGM2))/(RLI+RL2)RRI1(J, IGM2) = RLI/(RLI+RL2)RR21 (J. LGN21 = RL2 / (RL1+RL2)QW1 (J, IGM2) = LAMBDA(TM1, J,K1)*F1 (J, IGM2)DKM2U, IGM2) = RCPU, IGM2)+QW2U, IGM2)+QW1U, IGM2)*\mathbf{1}(1 - RR11 (J, IGM2))DKM1(IGM2) = -\frac{2}{16M2}, IGM2) *RR21(J, IGM2)
4022 DKM4(IGM2) = QW2(J,IGM2)*TS(J,IGES)+ALIX(J,IGM2)*TX1
     1 + ALAX( J)IGM2)*TX2+RCPA(J_IIGM2)+Q(IGM2,ZEIT,J_IKH)
C***
     ES FOLGT DIE AUFLOESUNG DES GLEICHUNGSSYSTEMS
      IF (IMOD.NE.0) GG TC 4123
      DO 4023 I = 1,16M3IP1 = I + 1EQ(J,I) = DKM1(IP1)/DKM2(J,I)DKM2(J, IP1) = DKM2(J, IP1) - DKM3(J, I)*EQ(J, I)
4023
 4123 DO 4223 I = 1,1GM3
        IP1 = I + 14223
        DKM4 (IP1) = DKM4 (IP1) - DKM4 (I) * EQ(J, I)
      DRM1(IGM2) = DKM4(IGM2)/DKM2(J,IGN2)
      I = I GM3
      IP1 = IGM24024 IF (I.L.T.1) GO TO 4025
      DKM1(I) = (DKM4(I)-DKM3(J,I)*DKM1(IPI)}/DKM2(J,I)IP1 = II = I - 1GO TO 4024
C*** UEBERRELAXATION
 4025 00 4026 I = 1, IGM2[P1 = 1 + 1]TS(J, IP1) = OMEGA1*TS(J, IP1) + OMEGA*DKM1(I)IF (TS(J, IPL), LT, TMIN) TS(J, IPL) = TMIN4026
        CONTINUE
      IF (ICTRL.GE.0) GO TO 4226
      00 \t4126 \t1 = 1, IGES
        WRITE(6,6002) I, (TS(JJ, I), JJ=1, M)
4126
 4226 CONTINUE
      RANDBEDINGUNG FUER I = IGES(***
      GO TO (4127,4227,4327), NBC2
```

```
4127 1 S( J, IGES) = TKUE(ZEIT, 4, J, N)
     GO TO 4028
 4227 TX = TS(J, IGES)
     DI = DX(IGM2)TS(J,IGES) = TS(J,IGM) - ALPHATX, 4, J, N, IGN2, 1. > *DI/LAMBDA(TX, J, N)
     00 10 4028
 4327 TX = TS(J, IGES)
     DI = DX(1GM2)RBI = LAMBDA(TX, J, N)/PIRBZ = ALPHATX, 4, J, N, IGM2, 1.TS(J,ICES) = (RB2*TKUE(ZEIT,4,J,N)+RB1*TS(J,IGNI))/(REL+RE2)4029 J = J + JS
     GO TO 4001
\mathcal{C}ABERAGE DER ERREICHTEN GENAUIGKEIT
C.
\mathsf{C}4029 TX = TS(JP, KP)
     1 MOD = 1IF (DABS(TX-TP)/TP.LT.EPS.AND.ITR.GT.ITM) GC TO\5000
     ITE = ITR + 1IF (MOD(ITR, ITS). NE.0) GO TO 4129
     IF (115.6T.1) ITS = ITS - 1
     IMCD = O4129 TP = DABS(TX)
     IF (ICTRL.EQ.0) GO TO 4000
     WRITE(6,6004) TP
     DQ 4030 I = 1, IGES
 4030 WRITE(6,6002) I, (TS(J, I), J=1, M)
     GO TO 4000
\mathcal{C}\mathcal{C}NAECHSTER ZEITSCHRITT
C.
\mathcal{C}5000 IF (ISAVE.EQ.0) GO TO 5101
     IRETZ = 2GG TO 7112
 5101 IF (MOD(ITT, IDR). EQ.0) GO TO 6000
 5001 TU1 = TS(JP, KP)
     TU2 = T(JP,KP)TX = DAB S ( (TU2-TUI) / TU2) * 5.C
     IF (TX \cdot LT \cdot EPS) DT = DT + 0.1*DTTX = TX/50.IF (TX.LT.EPS) GO TO 5002
     DT = DT - 0.2*DT\mathcal{C}\mathsf{C}ZEIT = ZEITI + DTGC TO 5004
C
 5002 DO 5003 I = 1, IGES
       00.5003 \text{ J} = 1.4T(J,I) = TS(J,I)50C3
     111 = 111 + 1ZEITI = ZEITZLIT = ZEIT1 + DTIF (ZEIT.GT.ZEITN) GO TO 7000
 5004 TP = 1.012
```

```
00.51004 J = 1, M
       DO 51004 I = 1, IGES
         TS(J,I) = T(J,I)51004
     IMUD = 0GC TC 2
C
\mathsf{C}AUSDRUCKEN DES ERGEBNISSES
Û
 6000 WRITE (6,6002) ITT, ZEIT
     WRITE(6,6003)
 8021 DO 6001 I = 1, IGESWRITE(6, 6002)I, (TS(J, I), J=1, M)6001 CCNTINUE
     WRITE (6,6003)
 6002 FORMAT(1H, 15, 11F10.3)
 6003 FORMAT(1H, *************)
 6004 FORMAT(1H, F10.5)
     GO TC 5001
\mathsf C\mathsf{C}\mathcal{C}ENDE DER AUSWERTUNG ODER NEU EINLESEN
7000 READ(1,7011) ICALL
     IRETZ = 1WRITE(6,7666) ICALL
     IF (ICALL.EQ. G.OR.ICALL.GT. 10) STOP
 8000 GG TG (7001,7002,7003,7004,7005,7006,7007,7008,7009,7010,
    1 \quad 7111, 7112, ICALL7001 READ(1,7012) ZEITN, DT, IOR
     GO TO 7000
 7002 READ(1,7013) M,N
     WRITE(6,7666) M, N
     DO 7102 K = 1, N
     READ(1, 7016) (R(1, J,K), R(2, J,K), J=1, M)7102 WRITE(6,7667) (R(1, J,K), R(2, J,K), J=1, M)MPI = M + 1NPI = N + 1READ(1, 7014) (L(K), K=1, NP1)WRITE(6, 7668) (L(K), K=1, NP1)
     READ(1, 7C13) (IM(K), K=1, N)WRITE(6, 7666) (IM(K), K=1, N).
     GO TO 7000
 7003 00 7103 J = 1.4<sup>M</sup>
     READ(1,7013) (1MAT(J,K),K=1,N)7103 WRITE(6,7666) (IMAT(J,K),K=1,N)
     GO TO 7000
 7004 DO 7104 J = 1, MP1
     READ(1, 7014) (ALRR(J,K), K=1, N)
 7104 WRITE(6,7668) (ALRR(J,K),K=1,N)
     GO TO 7000
 7005 DG 7105 J = 1,2
     READ(1, 7C14) (TKR(J,K),K=1, N)
 7105 WRITE(6,7668) (TKR(J,K),K=1,N)
     GC TC 7000
 7006 DO 7106 J = 1, Ma<br>Manazarta da manazarta
```

```
READ(1,7014) (ALZZ(J,K),K=1,2)
7106 WRITE(6,7668) (ALZZ(J,K),K=1,2)
     GO TO 7000
7007 DO 7107 J = 1, MREAD(1,7014) (TKZ(J,K),K=1,2)
7107 WRITE(6,7668) (TKZ(J,K),K=1,2)
     GC TO 7000
7008 DO 7108 J = 1.4M
     READ(1, 7014) (QZIJ,K),K=1,N)
7103 WRITE(6,7668) (QZ(J,K),K=1,N)
     GO TO 7000
7009 READ(1,7014) TKST
     TMIN = TKSTDQ 71C9 I = 1,55
     DQ 7169 J = 1,9
     T(J, I) = TKST7109 TS(J, I) = TKST
     GO TO 70CO
7010 ZEIT = ZEIT1+DT
   . ITT = 1
     IMUD = 0TP = 1.012GO TO 1
7111 READ(1,7011) IUNIT
     READ(IUNIT, 7017) M, N, IGES, ZEIT1
     READ(IUNIT,7017) (((R(JK, J, K), JK=1,2), J=1, M), K=1, N)
     NPI = N + 1READ(IUNIT, 7C17) (L(K), K=1, NP1)READ(IUNIT, 7017) (IM(K), K=1, N)
     RFAD(IUNIT,7017) ((IMAT(J,K), J=1,M), K=1,N)
     MP1 = M + 1REAO(IUNIT,7017) ((ALPR(J,K),J=1,MP1),K=1,N)
     READ(IUNIT,7017) ((TKR(J,K),J=1,2),K=1,N)
     READ(IUNIT,7017) ((ALZZ(J,K), J=1,M), K=1,2)
     READ(IUNIT,7017) ((TKZ(J,K), J=1,M), K=1,2)<br>READ(IUNIT,7017) ((QZ(J,K), J=1,M), K=1,N)<br>READ(IUNIT,7013) ((T(J,I), J=1,M), I=1, IGES)
     DO 7211 I = 1, IGESDO 7211 J = 1, M
7211
          TS(J,I) = T(J,I)GO TO 7010
7112 IF (ISAVE.EQ.0) REAC(1,7011) IUNIT
     REWIND IUNIT
     WRITE(IUNIT,7017) M,N,1GES,ZEIT1
     WRITE (IUNIT, 7017) (((R(JK, J, K), JK=1, 2), J=1, M), K=1, N)
     WRITE(IUNIT,7017) (L(K),K=1,NP1)
     WRITE(IUNIT,7017) (IM(K), K=1,N)
     WRITE (IUNIT, 7017) ((IMAT(J, K), J=1, M), K=1, N)
     WRITE(IUNIT,7017) ((ALRR(J,K), J=1,MP1), K=1,N)
     WRITE (IUNIT, 7017) ((TKR(J,K), J=1, 2), K=1, N)
     WRITE(IUNIT, 7017) ((ALZZ(J, K), J=1, M), K=1, 2)
     WRITE(IUNIT,7017) ((TKZ(J,K), J=1,M), K=1,2)
     WRITE(IUNIT,7017) ((QZ1J,K),J=1,M),K=1,N)
     WRITE(IUNIT,7018) ((T(J,K),J=1,M),K=1,IGES)
     GO TO (7000,5101), IRETZ
7113 READ(1,7014) CS
     READ (1, 7014) (DEPS(J), J=1, N)
     DO 7213 J = 1 M
```

```
7213 DEPS(J) = 1./DEPS(J)
     GO TO 7000
7017 FORMAT(928)
7018 FORMAT14(Z16,2X))
7011 FORMAT(1015)
7012 FORMAT (F10.2, F10.2, I5)
7013 FORMAT(1415)
7014 FORMAT(8F9.2)
7015 FORMAT (2F5.2, F10.2, 2I5, 13, 12, 15, 4F5.2)
7016 FORMAT(4(F8.2,2X,F8.2))
7666 FORMAT (1H, 1518)
7667 FORMAT(1H,6(F8.2,2X,F8.2))
7668 FORMAT(1H, 12F10.2)
12345 FORMAT(1H, 215, F15.7)
      END
```
 $\sim$ 

 $\sim 10^{-1}$ 

 $\sim 10$ 

 $\sim$ 

 $\sim$   $\sim$ 

 $\sim 10$ 

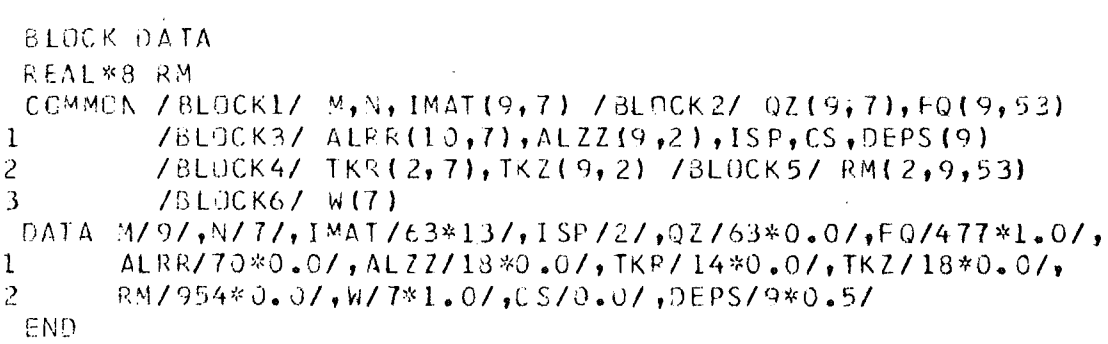

 $\sim 10$ 

 $\hat{p}$  and  $\hat{p}$  and  $\hat{p}$ 

 $\mathcal{L}^{\text{max}}_{\text{max}}$ 

 $\mathcal{L}^{\text{max}}_{\text{max}}$ 

 $\mathcal{L}^{\text{max}}_{\text{max}}$ 

 $\sim 1$ 

 $\hat{C}$ 

```
\overline{C}\mathsf{C}WAERMEDURCHGANGSZAHLEN
REAL FUNCTION ALPHA*8(T, I, J, K, IK, R5)
     REAL*8 T(1), ALX, LS, TM1, TM, TM2, L1, L2, LAMBDA, RM(2, 9, 53)
     REAL*8 R1, R2, R3, R4
     REAL ALRR(10,7), ALZZ(9,2)
     COMMON /BLOCK3/ ALRR, ALZZ, ISP, CS, DEPS (9)
     COMMON / BLOCK5/ RM
\mathsf{C}L = 1GC TO (1,2,3,4), I
   1 JM1 = J - 1
     ALX = ALFR(J,K)IF (ALX.GT.999.) GO TC 10
     ALPHA = ALXRETURN
   2 JP1 = J + 1
     ALX = ALRR(JPI, K)IF (ALX.GT.999.) GO TC 20
     ALPHA = ALXRETURN
   3 ALPHA = ALZZ(J, 1)/P5
     RETURN
   4 ALPHA = ALZZ(J, 2)/RSRETURN
  10 TM1 = T(L-1)TM2 = T(L)TM = .5*(TM1+TM2)JPI = JR1 = RM(1, JM1, IK)R2 = RM(2, JML, IK)R3 = RM(1, J, IK)RA = RM(2, J, IK)1000 IF (R1.6T..5D-4) GO TO 1001
     GO TO 1002
 1001 R1 = .5D0*(R2+R1)
     R4 = .500*(R4+R3)10C2102 L1 = LAMSDA(TM1, JM1, K)/(R2 - R1) * R211 = 2103 IF (DABS(R3/R2-1.).GT..5D-4) GO TE 105
 104 12 = 1GO TO 106
  105 LS = LAMBDA(TM, C, ISP)/DLOG(R3/R2)
     LS = LS + R2*CS/(DEPS(JM1)+R2/R3*(DEPS(JP1)-1.))*
    1 (TM1*TM1+TM2*TM2)*(TM1+TM2)
     I2 = 2106 L2 = LAMBDA(TM2, JP1, K)/(R4-R3)*R3
 107 GC TO (108, 109), 12
 108 ALPHA = 1.00/(1.00/L1+1.00/L2)*R5RETURN
 109 ALPHA = 1.00/(11.00/L1+1.00/L5+1.00/L2) *R 5)
     RETURN
  20 TM1 = T(L)TM2 = T(L+1)TM = .5*(TM1+TM2)
```
 $JMI = J$  $\mathcal{L}^{\text{max}}_{\text{max}}$  and  $\mathcal{L}^{\text{max}}_{\text{max}}$  $R1 = RM(1, J, IK)$  $R2 = RM(2, J, IK)$  $R3 = RM(1, JP1,IK)$  $R4 = RM(2, JP1,IK)$ GC TO 1000 END.

 $\sim 10^{-1}$ 

 $\sim 10^{-1}$ 

 $\sim$ 

 $\sim$ 

 $\mathcal{A}^{\text{max}}_{\text{max}}$ 

 $\hat{\mathcal{S}}$ 

 $\label{eq:2.1} \frac{1}{\sqrt{2}}\left(\frac{1}{\sqrt{2}}\right)^{2} \left(\frac{1}{\sqrt{2}}\right)^{2} \left(\frac{1}{\sqrt{2}}\right)^{2} \left(\frac{1}{\sqrt{2}}\right)^{2} \left(\frac{1}{\sqrt{2}}\right)^{2} \left(\frac{1}{\sqrt{2}}\right)^{2} \left(\frac{1}{\sqrt{2}}\right)^{2} \left(\frac{1}{\sqrt{2}}\right)^{2} \left(\frac{1}{\sqrt{2}}\right)^{2} \left(\frac{1}{\sqrt{2}}\right)^{2} \left(\frac{1}{\sqrt{2}}\right)^{2} \left(\$ 

 $\mathcal{L}_{\text{max}}$ 

 $\mathsf C$ 

 $\mathsf{C}$ C KUEHLMITTELTEMPERATUREN REAL FUNCTION TKUE\*8(Z,I,J,K) REAL TKR(2,7), TKZ(9,2) COMMON /BLOCK4/ TKR, TKZ  $\mathcal{C}$ GC TO  $(1,2,3,4)$ , I  $1$  TKUE = TKR(1,K) RETURN  $2$  TKUE = TKR(2,K) **RETURN** 3 TKUE = TKZ( $J$ , 1) RETURN 4 TKUE = TKZ( $J$ , 2) **RETURN** 

 $\sim$   $\omega$ 

 $\sim 10^{11}$  and  $\sim 10^{11}$ 

E ND

 $\sim$ 

 $\mathsf C$  $\mathcal{C}$ C HEIZLEISTUNG. REAL FUNCTION Q\*8(I,Z,J,K) REAL QZ(9,7) COMMON /BLOCK2/ QZ, FQ(9,53)  $\mathsf{C}$  $Q = QZ(J,K)/FQ(J,I)$ **RETURN** 

END

 $\mathsf C$ 

Ċ DICHTE C. REAL FUNCTION RHO\*8 (T, J, K) REAL\*8 T COMMON /BLOCK1/ M,N, IMAT(9,7) COMMON /BLOCK6/ V,EXP, DK, VBN, VM1, VEXP, VEM1  $\mathcal{C}$  $JNP = IMAT(J,K)$ GO TO  $(1,2,3,4,5,6,7,8,8,10,11,12,13)$ , JMP caaa  $U<sub>02</sub>$  $1$  RHO = 10.35 **RETURN** HE caaa 2 RHO =  $0.1643E-3-1.17E-5*(1-273.2)**0.35$ RETURN  $C$   $\partial \partial \partial$  $3 RH0 = 6.55$ RETURN  $C$   $\partial \partial \overline{\partial}$ 4 RHO =  $3.65$  \* V **RETURN**  $C$  බබ බ $-$ VACROMIUM  $5 RH0 = 8.30$ RETURN Caaa BN 6 RHO =  $1.9*VBN$ **RETURN** AL203 ୍ତ ଓ ଜ୍ କ୍ଷ ଭା ଭା ଜ୍ କ୍ଷ ଜ୍ କ୍ଷ କ୍ଷ କ୍ଷ ଜ୍ କ୍ଷ ଜ୍ କ୍ଷ ଜ୍ଞ କ୍ଷ କ୍ଷ ଜ୍ଞ କ୍ଷ ଉପ ଭା ଜ୍ଞ କ୍ଷ ଜ୍ଞ କ୍ଷ ଜ୍ଞା କ୍ଷ ଜ୍ଞା କ କ୍ଷ ଜ୍ଞା କ୍ଷ ଜ୍ଞା କ୍ଷ ଜ୍ଞା କ Caaa 7 RHO =  $3.8$ **RETURN** INCONEL 600 Caaa  $8$  RHO =  $8.45$ **RETURN** C888 DA LAMBDA NORMIERT IST, WIRD RHC IN ALLEN SCHICHTEN  $\mathsf C$ C AUF EINS GESETZT.  $\mathsf{C}$  $C388$  $10$  RHO =  $12.78$ **RETURN** 11 RHO =  $7.078$ RETURN 12 RHO =  $8.77$ RETURN 13 RHO =  $1.0$ RETURN END

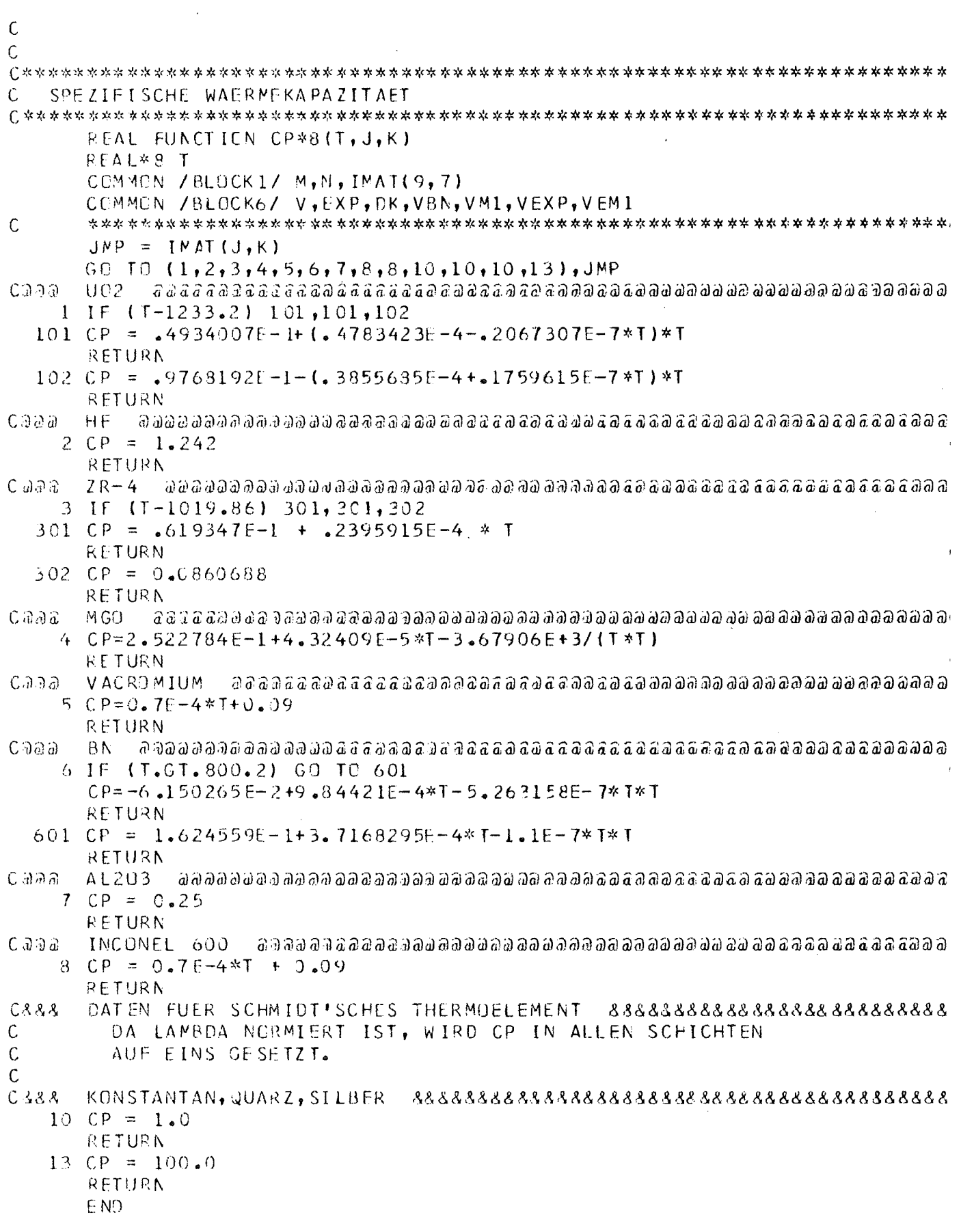

 $\sim 10^{-1}$ 

 $\mathcal{L}^{\text{max}}_{\text{max}}$ 

 $\mathcal{L}(\mathcal{L}^{\text{max}}_{\mathcal{L}}(\mathcal{L}^{\text{max}}_{\mathcal{L}}))$  and

í.

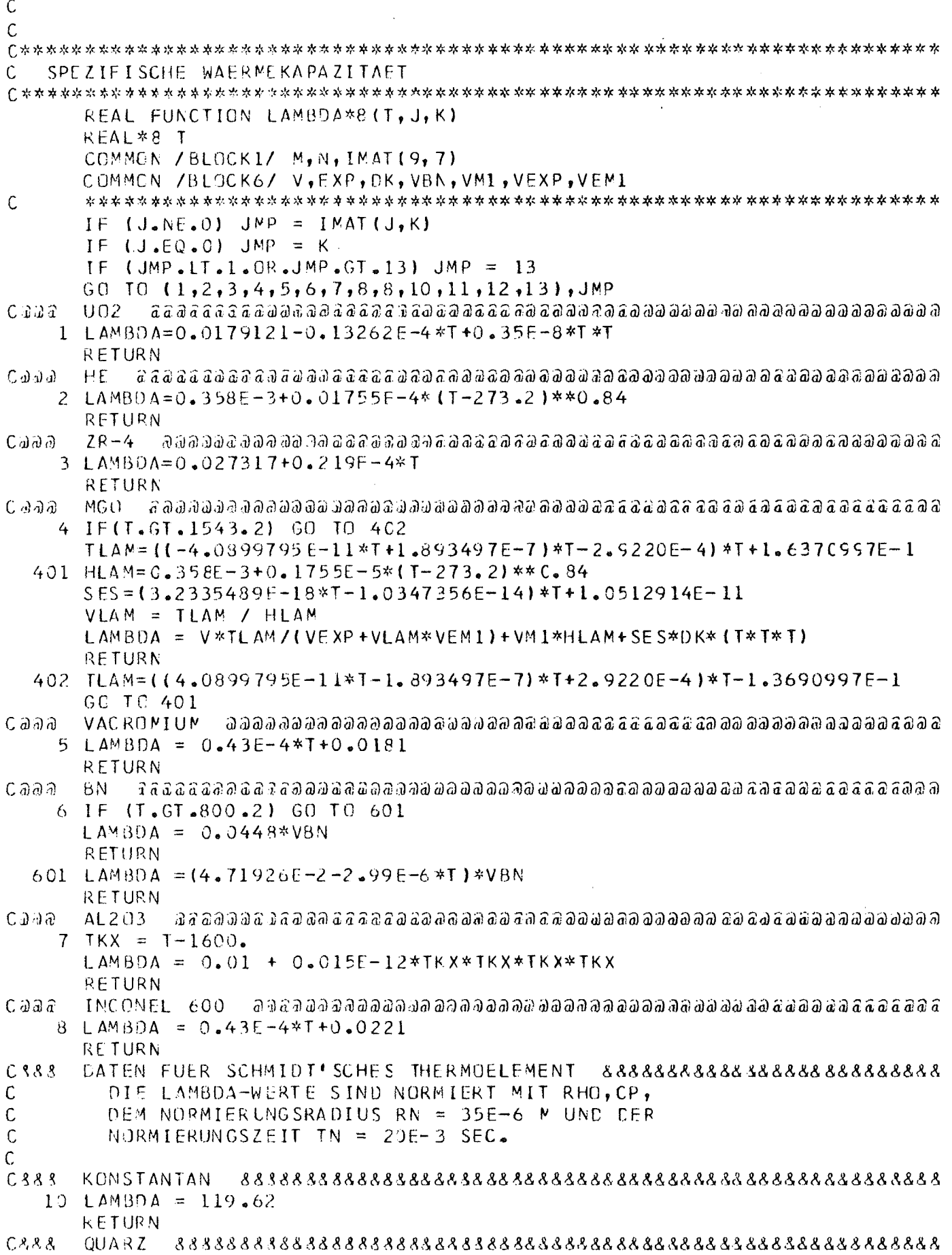

## XVIII

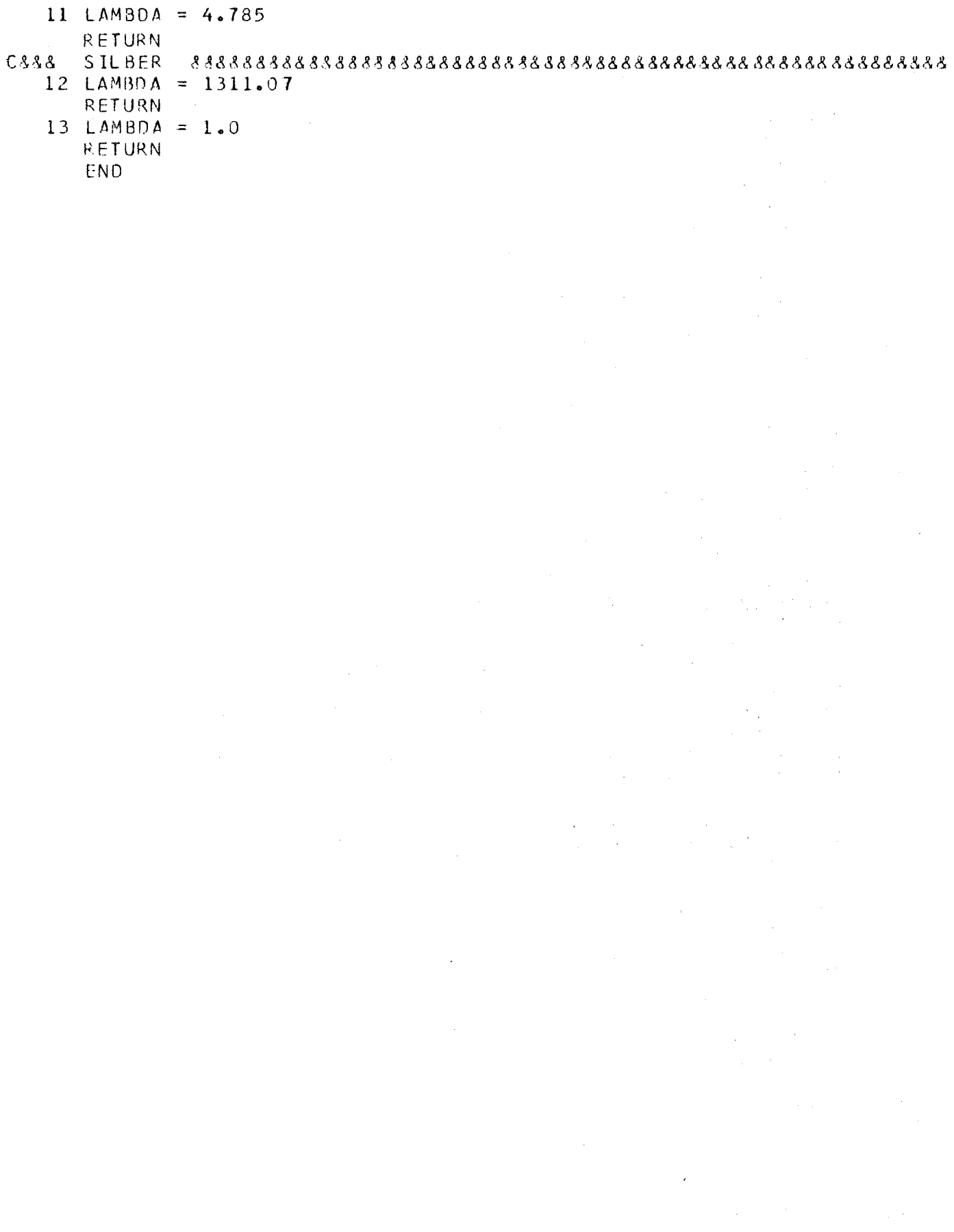